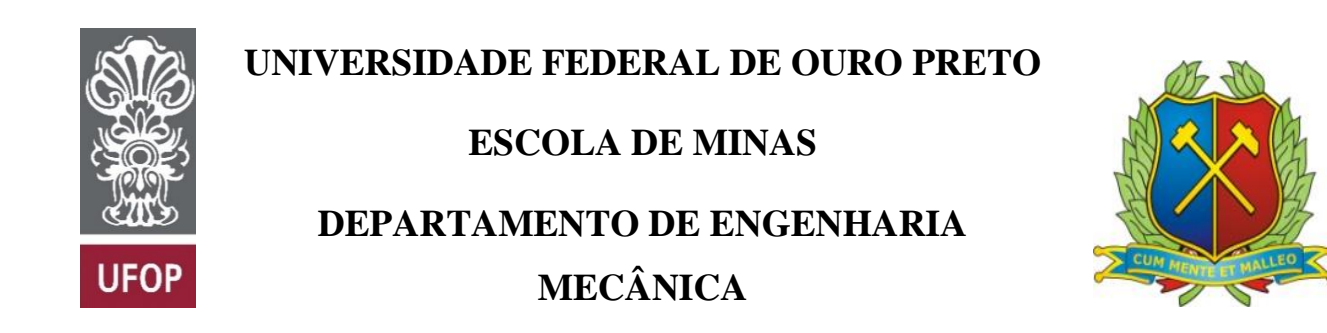

# **MATHEUS EKERMANN PACHECO**

# **DIMENSIONAMENTO DE UMA CÂMARA DE COMBUSTÃO DE UMA TURBINA A GÁS** *TURBOJET* **DE BANCADA**

**OURO PRETO - MG 2021**

# **MATHEUS EKERMANN PACHECO**

**matheus.pacheco@aluno.ufop.edu.br**

# **DIMENSIONAMENTO DE UMA CÂMARA DE COMBUSTÃO DE UMA TURBINA A GÁS** *TURBOJET* **DE BANCADA**

Monografia apresentada ao Curso de Graduação em Engenharia Mecânica da Universidade Federal de Ouro Preto como requisito para a obtenção do título de Engenheiro Mecânico.

**Professor orientador:** DSc. Elisangela Martins Leal

**OURO PRETO – MG 2021**

# SISBIN - SISTEMA DE BIBLIOTECAS E INFORMAÇÃO

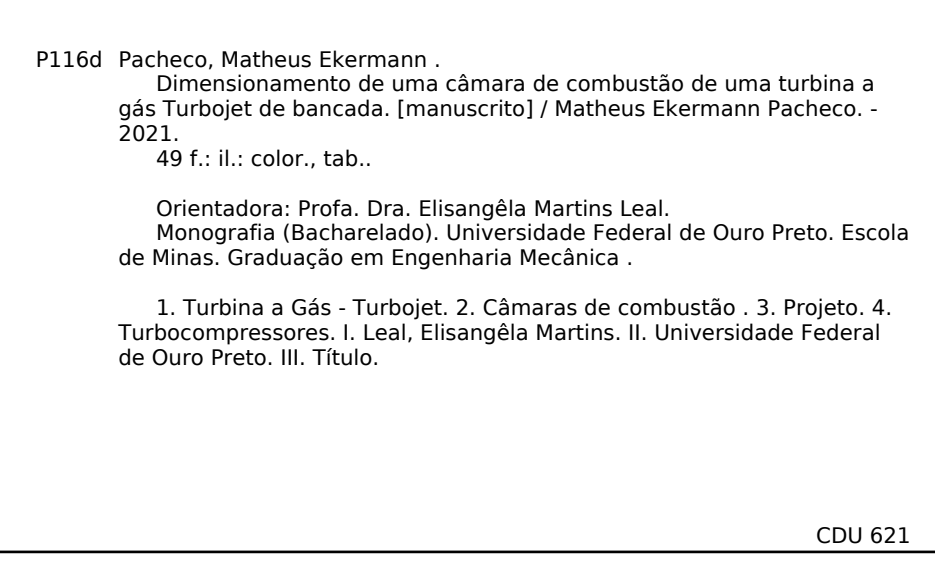

Bibliotecário(a) Responsável: Maristela Sanches Lima Mesquita - CRB-1716

17/12/2021 15:32 SEI/UFOP - 0260511 - Folha de aprovação do TCC

MINISTÉRIO DA EDUCAÇÃO UNIVERSIDADE FEDERAL DE OURO PRETO REITORIA ESCOLA DE MINAS DEPARTAMENTO DE ENGENHARIA MECANICA

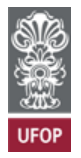

#### **FOLHA DE APROVAÇÃO**

**Matheus Ekermann Pacheco**

**Dimensionamento de uma câmara de combustão de uma turbina a gás** *turbojet* **de bancad**

Monografia apresentada ao Curso de Engenharia Mecânica da Universidade Federal de Ouro Preto como requisito parcial para obtenção do título de Engenheiro Mecânico

Aprovada em 17 de dezembro de 2021

Membros da banca

[Ph.D.] - Elisângela Martins Leal - Orientadora (Universidade Federal de Ouro Preto) [D.Sc.] - Ana Maura Araújo Rocha - (Universidade Federal de Ouro Preto) [M.Sc.] - Savio Sade Tayer - (Universidade Federal de Ouro Preto)

Elisângela Martins Leal, orientadora do trabalho, aprovou a versão final e autorizou seu depósito na Biblioteca Digital de Trabalhos de Conclusão de Curso da UFOP em 17/12/2021

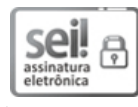

Documento assinado eletronicamente por **Elisangela Martins Leal**, **PROFESSOR DE MAGISTERIO SUPERIOR**, em 17/12/2021, às 15:31, conforme horário oficial de Brasília, com fundamento no art. 6º, § 1º, do Decreto nº 8.539, de 8 de [outubro](http://www.planalto.gov.br/ccivil_03/_Ato2015-2018/2015/Decreto/D8539.htm) de 2015.

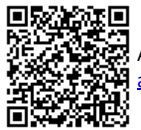

A autenticidade deste documento pode ser conferida no site http://sei.ufop.br/sei/controlador\_externo.php? [acao=documento\\_conferir&id\\_orgao\\_acesso\\_externo=0](http://sei.ufop.br/sei/controlador_externo.php?acao=documento_conferir&id_orgao_acesso_externo=0) , informando o código verificador **0260511** e o código CRC **148B33CB**.

Referência: Caso responda este documento, indicar expressamente o Processo nº 23109.013374/2021-15 SEI nº 0260511

R. Diogo de Vasconcelos, 122, - Bairro Pilar Ouro Preto/MG, CEP 35400-000 Telefone: (31)3559-1533 - www.ufop.br

"The most effective way to do it, is to do it. Never interrupt someone doing what you said couldn't be done."

Amelia Earhart

#### **AGRADECIMENTOS**

Como dito por Henry Ford: "Os dias prósperos não vêm por acaso, nascem de muita fadiga e persistência." E se houve persistência para alcançar este objetivo, foi porque não estive sozinho ao longo dessa caminhada. O apoio dos meus pais foi primordial para que isso se realizasse, estando sempre ao meu lado (às vezes literalmente), assim como meu irmão, tornando a jornada um tanto mais leve.

Da mesma forma, agradeço aos meus colegas e ex-companheiros de 12 Bis, em especial ao Uriel pelos momentos de descontração, fosse voando aeromodelos ou em simuladores e ao Orlando pela parceria nesse projeto, estando sempre disposto a ajudar e engrandecer com seu conhecimento.

Agradeço também à minha professora e orientadora, Elisângela, pela disponibilidade e paciência, e por despertar em mim a vontade para realizar este trabalho relacionando-o com uma área que tanto gosto, a aeronáutica.

À minha companheira Natália, por estar ao meu lado em todos os momentos, apoiando nos momentos de fadiga e nos dias prósperos, sendo meu Porto Seguro em Ouro Preto e sendo um pedacinho da minha família perto de mim. E claro à toda minha família por estar sempre torcendo por mim, em especial ao meu avô Antônio Márcio (em memória), pelos ensinamentos nessa área e ao gosto por construir coisas.

#### **RESUMO**

PACHECO, Matheus Ekermann. Dimensionamento de uma câmara de combustão de uma turbina a gás *turbojet* de bancada. Monografia (Curso de Graduação em Engenharia Mecânica), Escola de Minas, Universidade Federal de Ouro Preto, 44 páginas, 2021.

Em 1929, Frank Whittle desenvolveu o primeiro motor a jato. O desenvolvimento tecnológico destes motores foi impulsionado pela Segunda Guerra Mundial, onde se buscava a superioridade militar sobre os inimigos. Assim, em 1941, decolou o primeiro protótipo de uma aeronave movida por uma turbina a jato, sendo até os dias atuais, um dos maiores avanços na história da aviação mundial. Seu sucesso perdura graças a melhorias no projeto como um todo, como por exemplo na câmara de combustão, que pode chegar à eficiência próxima de 100% em certas condições de operação. Por esse motivo, o dimensionamento correto de uma câmara de combustão é importante em qualquer projeto de motor a jato, implicando não só em maior rendimento, como também em menores emissões de gases poluentes. Neste contexto, este trabalho propõe o dimensionamento de uma câmara de combustão, sendo esta, um dos componentes de uma turbina a gás de bancada, idealizada a partir de um turbocompressor veicular, com o objetivo auxiliar a construção de um protótipo, o qual servirá como bancada de estudos para os alunos do curso de Engenharia Mecânica. Assim, neste trabalho foi realizada uma pesquisa exploratória e bibliográfica, apresentando os conceitos e equacionamento básico, bem como, uma pesquisa quantitativa na avaliação dos resultados encontrados. Ao final, os resultados encontrados no dimensionamento da câmara de combustão para o turbocompressor *MasterPower R474,* foram compatíveis com o esperado desejado. Ainda, os valores de vazão mássica encontrados para cada zona da câmara de combustão mostram conformidade com o esperado, segundo a literatura. Conclui-se que o dimensionamento foi efetuado e poderá ser avaliado através de uma simulação de fluidodinâmica e posterior ensaio experimental com um protótipo. Espera-se que o conjunto turbina a gás *turbojet* apresente uma potência de cerca de 6 kW nas suas condições de máxima eficiência conforme calculado ao final deste trabalho.

**Palavras-chave:** Turbina a Gás, *Turbojet*, Câmara de Combustão, Projeto, Turbocompressores.

#### **ABSTRACT**

*PACHECO, Matheus Ekermann. Design of a bench top turbojet gas turbine combustion chamber. Monograph (Graduate Course in Mechanical Engineering), School of Mining, Federal University of Ouro Preto, 44 pages, 2021.*

*In 1929, Frank Whittle developed the first turbojet engine. The technological improvement of these engines was increased by the World War II, when military power over the enemies was sought. Thus, in 1941, the first prototype of an aircraft moved by a jet turbine, took off, which still is one of the great advances in world's aviation history. Its success maintains thanks to the improvements on the whole project, as for example, on the combustion chamber, which in certain operation conditions the efficiency can get close to 100%. For this reason, doing a correct sizing of a combustion chamber is important at any jet engine project, what implies not only in a bigger yield, but also in lower pollutant emission. In this context, this study aims the sizing of a combustion chamber, which is a component of a bench gas turbine idealized from a vehicle turbocharger. Therefore, at this work, were conducted exploratory and bibliographic research, presenting the concepts and basic equations, just as quantitative research for the evaluation of the results found. At the end, the results of the combustion chamber design for the turbocharger MasterPower R474 were compatible with the expected and desired measures. Furthermore, the results for the mass flowrate found for each combustion chamber zone are in agreement with the expected by the literature. It is concluded that the sizing was carried out and can be evaluated through a computational fluid dynamics (CFD) simulation and subsequent experimental testing with a prototype. Beyond that, it is expected that the turbojet develops a power output at around 6kW at its maximum efficiency conditions according to the final results of this work.* 

*Keywords: Gas Turbine, Turbojet, Combustion Chamber, Design project, Turbocompressors.*

## **LISTA DE SIMBOLOS**

- RAC: Razão Ar-Combustível [kg<sub>ar</sub>.kg<sub>comb</sub><sup>-1</sup>]
- c : Velocidade do Som [m.s<sup>-1</sup>]
- $C_p$ : Calor Específico a Pressão Constante [kJ.kmol<sup>-1</sup>K<sup>-1</sup>]
- $C_v$ : Calor Específico a Volume Constante [kJ.kmol<sup>-1</sup>K<sup>-1</sup>]
- h : Entalpia Específica [kJ.kg<sup>-1</sup>]
- H : Entalpia [kJ]
- m : Massa [kg]
- $\dot{m}$ : Vazão Mássica [kg.s $^{-1}$ ]
- M : Número de Mach [-]
- P : Pressão [Pa]
- PCI : Poder Calorífico Inferior [kJ.Nm<sup>-3</sup> ou kJ.kg<sup>-1</sup>]
- PM : Peso molecular [kg.kmol<sup>-1</sup>]
- Q : Calor [J]
- r<sub>p :</sub> Razão de Pressão [-]
- R : Constante do Gás [kJ.kmol<sup>-1</sup>.K<sup>-1</sup>]
- s : Entropia Específica [kJ.kg<sup>-1</sup>.K<sup>-1</sup>]
- T : Temperatura [K]
- $v:$  Volume Específico  $[m^3 \text{.kg}^{-1}]$
- V : Volume total do motor  $[m<sup>3</sup>]$
- $W:$  Potência [W]
- η : Eficiência [-]
- $\eta_c\,$ : Eficiência de combustão [-]
- $\rho$  : Massa específica [kg.m<sup>-3</sup>]

# **LISTA DE FIGURAS**

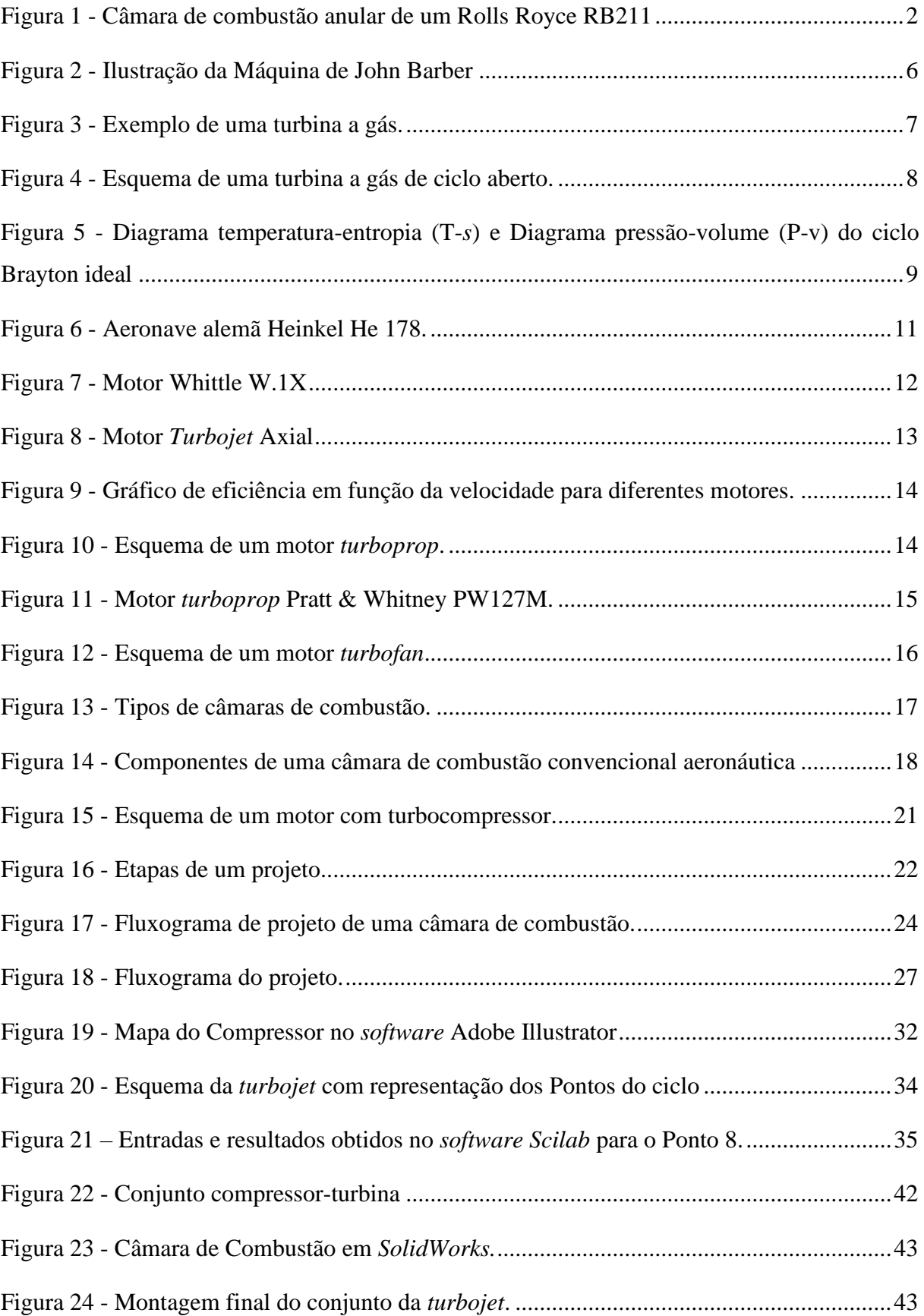

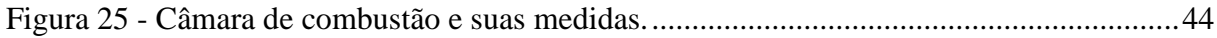

# **LISTA DE TABELAS**

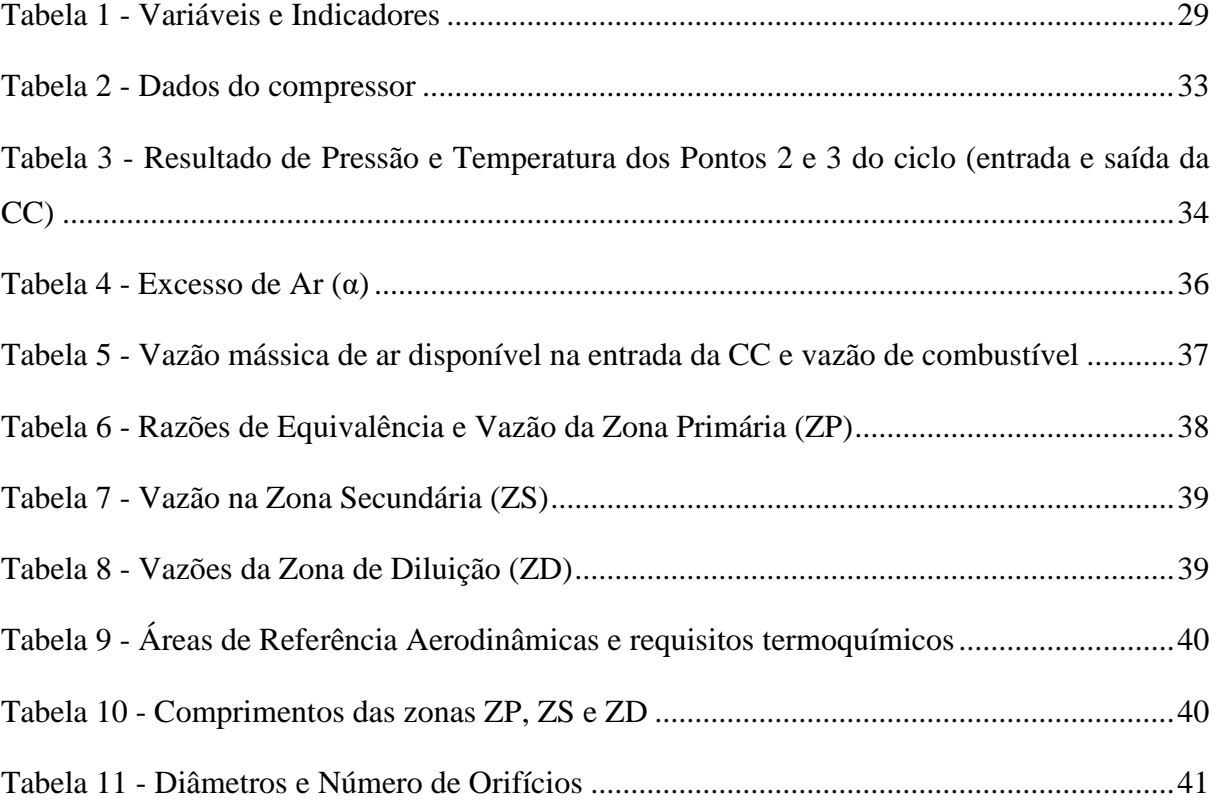

# **SUMÁRIO**

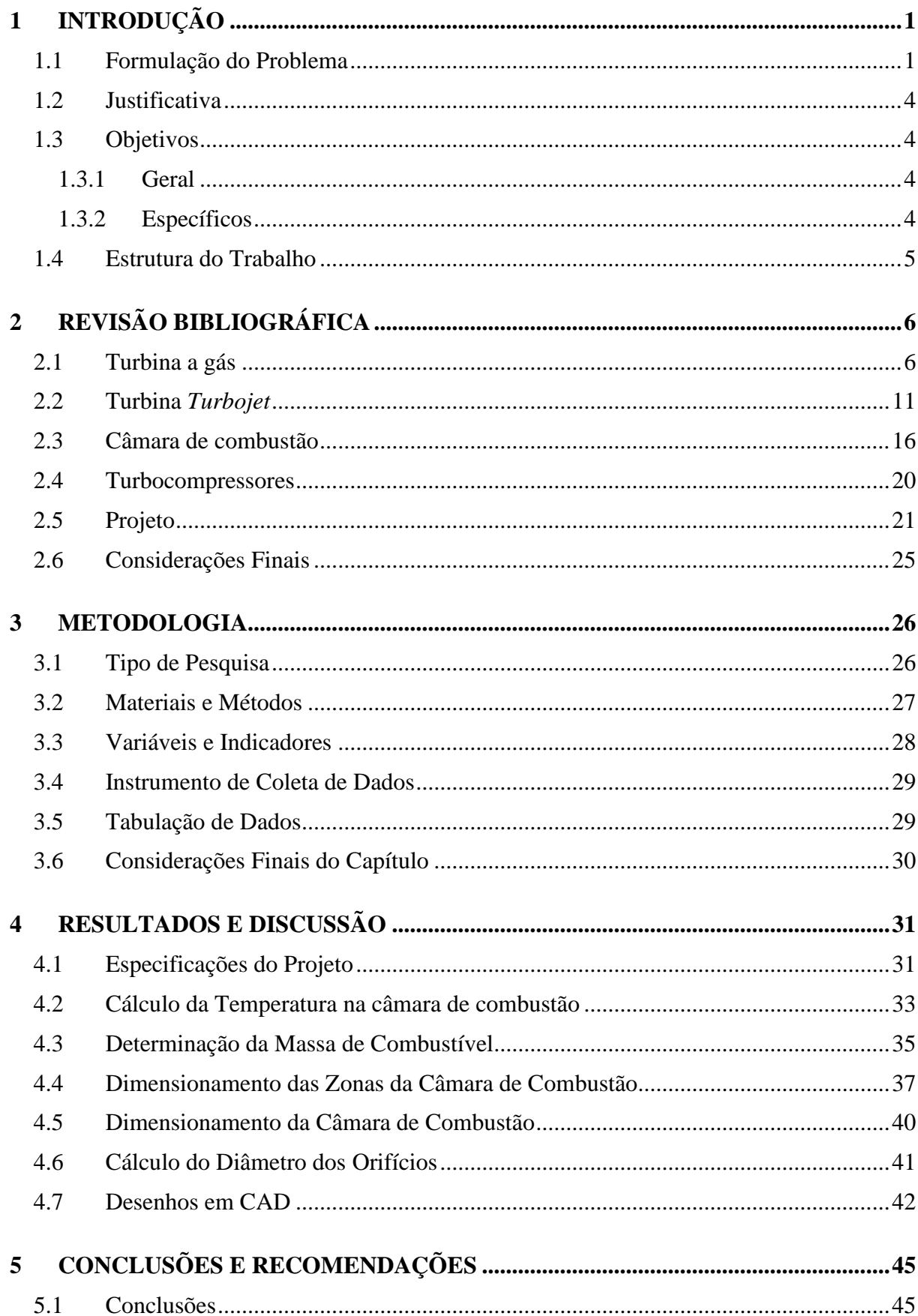

# <span id="page-14-0"></span>**1 INTRODUÇÃO**

Este primeiro capítulo apresenta um resumo dos temas abordados no projeto, bem como, uma breve história das turbinas a gás desde sua criação até os dias atuais e seus mais diferentes usos, com foco na indústria aeronáutica. Também mostra os objetivos, justificativa e estrutura do trabalho.

#### <span id="page-14-1"></span>**1.1 Formulação do Problema**

Segundo Saravanamuttoo *et al*. (2006), dos vários meios de se obter energia mecânica, as turbinas são em muitos pontos as mais efetivas. Por volta da virada do século vinte, as turbinas a vapor eram a forma mais importante de geração de energia. Porém, com os altos custos, a utilização de vapor de água foi substituída por gases quentes, o que permitiu uma construção mais compacta, já que não era mais necessário um reservatório de água.

De acordo com Brunetti (2018), uma turbina a gás simples é formada pelo conjunto de três componentes: um compressor, onde o fluido de trabalho é comprimido antes de adentrar na câmara de combustão, que por sua vez é responsável por prover energia ao fluido de trabalho para, por último, expandir na turbina, transferindo a energia resultante ao eixo do motor.

As turbinas a gás logo começaram a se desenvolver e durante o período da Segunda Guerra Mundial, um tipo específico de turbina a gás, a *Turbojet*, já possuía uma importante utilidade: propulsão de aeronaves (SARAVANAMUTTOO *et al.*, 2006).

Em 1929, Frank Whittle desenvolveu o primeiro motor a jato (*Turbojet*). Mas somente em 1941 um protótipo decolou com sua criação de 860 kg de empuxo. Sem dúvidas, o motor *Turbojet* proporcionou a maior evolução da história da aviação. Apesar de sua origem em aeronaves militares, logo foi implementada em modelos comerciais, tornando a aviação o meio de transporte mais rápido do mundo até então. Estes motores posteriormente foram sendo adaptados e novos tipos de motores foram surgindo (NICCOLI, 2016).

Apesar de terem sido substituídos por alternativas mais eficientes, os motores *Turbojet* ainda são amplamente utilizados como propulsores da classe de aeronaves a que foram concebidos: a militar. Devido à característica de serem supersônicas, as aeronaves militares de caça utilizam ainda motores *Turbojet*, não somente por seu grande empuxo e altas velocidades,

mas também graças à confiabilidade e maturidade de projetos já existentes há anos e que até hoje recebem melhorias com o avanço da tecnologia (YOUNOSSI *et al.*, 2002).

Dentre os avanços tecnológicos existentes, boa parte deles ocorreu especificamente na câmara de combustão como descrito por Younossi *et al.* (2002). As câmaras de combustão se desenvolveram a ponto de seu rendimento chegar próximo a 100% em condições normais de operação e ainda com emissões de poluentes cada vez menores (LEFEBVRE e BALLAL, 2010).

Segundo Batista (2011), existem três tipos de câmaras de combustão, as anulares, as tubulares e as tubo-anulares. Esta última, que pode ser definida como uma intermediária entre as duas primeiras, era a mais comum de se encontrar em motores de aeronaves nas décadas de 1940 e 1950, porém, a partir da década de 1960 os motores a jato passaram a ter suas câmaras de combustão anulares.

De acordo com Lefebvre e Ballal (2010), as câmaras de combustão anulares ocupam menores espaços e apresentam menores perdas de pressão quando comparadas aos outros dois tipos, devido ao seu formato mais limpo aerodinamicamente. Um modelo de motor que possui câmara de combustão anular usado até hoje em muitas aeronaves, como no Boeing 767 e até mesmo nos primeiros Boeing 747, é o Rolls Royce RB211 que se pode ver na [Figura 1.](#page-15-0)

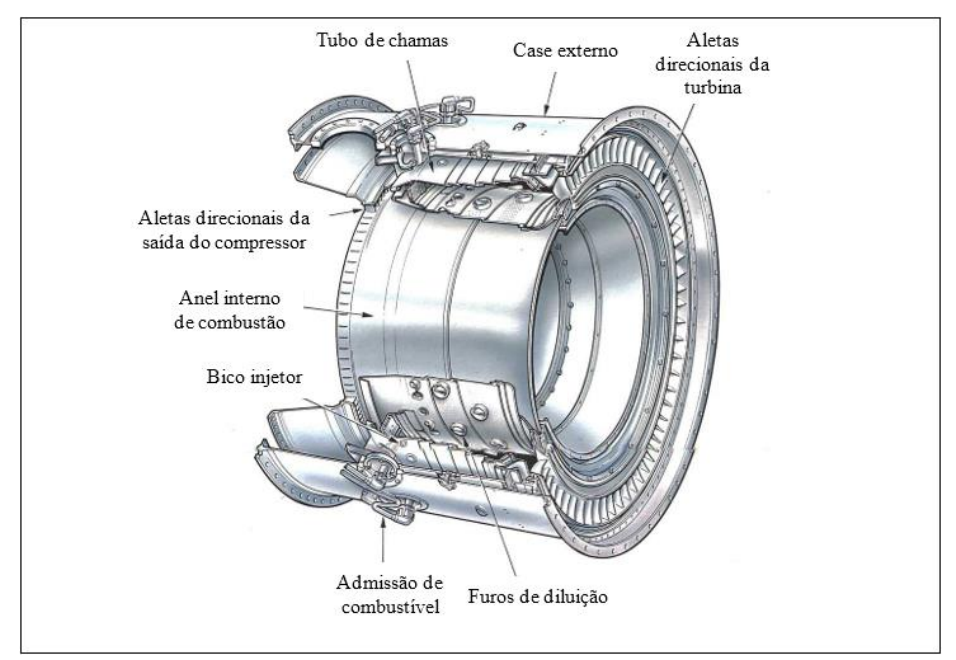

<span id="page-15-0"></span>Figura 1 - Câmara de combustão anular de um Rolls Royce RB211 Fonte: Adaptado de Rolls Royce (1996)

A escolha do tipo de câmara de combustão é feita com base nos requisitos de projeto, muitas vezes, de acordo com o espaço disponível, de modo que se utilize este espaço de forma efetiva (LEFEVBRE e BALLAL, 2010).

Ainda conforme Lefevbre e Ballal (2010), o projeto de uma câmara de combustão deve atender a uma série de requisitos básicos que todas as câmaras de combustão devem apresentar, por exemplo, a máxima eficiência na queima do combustível, uma menor produção de particulados e a baixa emissões de gases poluentes.

Almeida *et al.* (2017) estruturam um projeto com base em quatro etapas: levantamento de necessidades, projeto conceitual, projeto preliminar e projeto detalhado. Estas fases têm por objetivo definir um fluxo para o projeto a fim de que seu desenvolvimento seja facilitado e acelerado.

Silva (2015) descreve o projeto de uma turbina a gás *turbojet* a partir de um turbocompressor, concentrando seu desenvolvimento na câmara de combustão a ser desenvolvida para o compressor e a turbina encontrados neste turbocompressor.

Turbocompressores são dispositivos utilizados em motores veiculares de combustão interna, que tem por objetivo aumentar a eficiência térmica e a potência, a partir do reaproveitamento da energia dos gases de exaustão (BRUNETTI, 2018).

De acordo com Brunetti (2018), os turbocompressores consistem em uma turbina e um compressor, conectados a um eixo solidário. A turbina é movimentada pelos gases de exaustão, movendo assim o eixo. Dessa maneira o compressor comprime o ar que será admitido no cilindro do motor, possibilitando que mais combustível seja injetado também nos cilindros, resultando em um aumento de potência.

Tendo em vista que, no contexto da Escola de Minas (EM) da Universidade Federal de Ouro Preto (UFOP), há uma necessidade de equipamentos para uso experimental e demonstrativo que possam ser utilizados de forma complementar ao ensino de disciplinas tais como Sistemas Térmicos e Combustão, surgiu a ideia de se projetar e construir uma turbina a gás *turbojet* de bancada, a partir de um turbocompressor utilizado em carros. Este trabalho tem a incumbência de dimensionar uma câmara de combustão, que é parte integrante desse sistema.

A partir daí, tem-se o seguinte questionamento:

# **Como dimensionar uma câmara de combustão de uma turbina a gás** *turbojet* **de bancada?**

# <span id="page-17-0"></span>**1.2 Justificativa**

O presente projeto visa desenvolver um projeto de câmara de combustão para uma turbina a gás *turbojet,* em uma área pouco explorada no curso de graduação em engenharia mecânica da Universidade Federal de Ouro Preto (UFOP), a área aeronáutica.

A construção do protótipo de uma turbina a gás *turbojet* tem por objetivo servir de material didático para as disciplinas do curso de Engenharia Mecânica e, também, servir como bancada de testes para novos estudos de melhorias de sistemas de propulsão, tais como, novos combustíveis, novos dispositivos que permitam maiores eficiências e outras oportunidades que surgirem de modo geral.

Dessa forma, espera-se que mais estudantes possam se envolver com pesquisas na universidade usando o equipamento podendo, até mesmo, propor alguma melhoria inovadora para o desenvolvimento de novas tecnologias.

# <span id="page-17-1"></span>**1.3 Objetivos**

# <span id="page-17-2"></span>**1.3.1 Geral**

Dimensionar uma câmara de combustão de turbina a gás *turbojet* de bancada para ser acoplada a um turbocompressor empregado em motores.

### <span id="page-17-3"></span>**1.3.2 Específicos**

- Realizar revisão bibliográfica acerca de turbina a gás, *Turbojet,* câmaras de combustão e turbocompressores;
- Descrever a metodologia adotada, apontar as variáveis e os indicadores do estudo e apresentar a instrumentação de coleta e tabulação de dados obtidos;
- Dimensionar uma câmara de combustão para a turbina *turbojet* em questão;
- Realizar sugestões de trabalhos futuros.

#### <span id="page-18-0"></span>**1.4 Estrutura do Trabalho**

A estrutura deste trabalho é composta por cinco capítulos, sendo o primeiro uma introdução acerca dos assuntos abordados neste trabalho acompanhado da formulação do problema. Em seguida, serão apresentadas justificativas para a realização, assim como, os objetivos geral e específicos deste.

No segundo capítulo, uma revisão bibliográfica fundamenta os conceitos abordados neste projeto, sendo eles, os de turbinas a gás, *Turbojet*, câmara de combustão, projeto de uma turbina a gás e turbina de motores, possibilitando um embasamento para uma posterior execução deste.

Após, no terceiro capítulo, a metodologia seguida para a elaboração do projeto é descrita, a fim de que ao quarto capítulo o dimensionamento de um protótipo seja feito.

Finalizando o trabalho, o quinto capítulo visa concluir este, mostrando os problemas encontrados, bem como, os parâmetros do motor *Turbojet* projetado. Além disso, são recomendados trabalhos futuros.

# <span id="page-19-1"></span>**2 REVISÃO BIBLIOGRÁFICA**

Neste capítulo encontra-se o embasamento teórico dos conhecimentos necessários para o desenvolvimento deste trabalho como turbinas a gás, *Turbojet*, câmaras de combustão, projetos e turbinas de motores.

#### <span id="page-19-2"></span>**2.1 Turbina a gás**

Conforme Boyce (2012), o inglês John Barber foi o primeiro a patentear, em 1791, uma máquina que usava o ciclo termodinâmico de uma turbina a gás moderna. Além disso, tal máquina possuía os componentes básicos de uma turbina a gás atual, que são: o compressor, a câmara de combustão e a turbina. Uma representação desta máquina pode ser vista na [Figura 2.](#page-19-0)

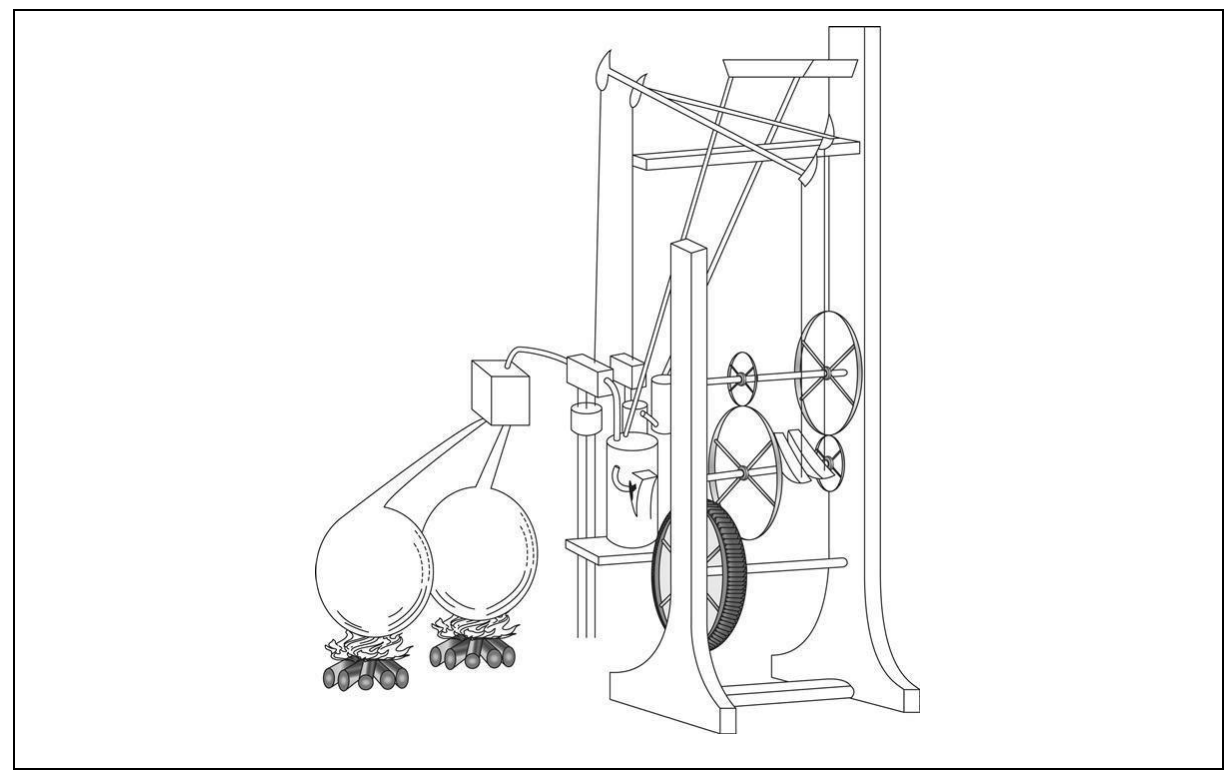

Figura 2 - Ilustração da Máquina de John Barber Fonte: BOYCE (2012, p.68)

<span id="page-19-0"></span>Apesar da invenção de John Barber em 1791, de acordo com Saravanamuttoo *et al.* (2006), as turbinas a gás só começaram a ser mais utilizadas próximo ao começo da 2ª Guerra Mundial. Anteriormente às turbinas a gás, as turbinas a vapor eram amplamente utilizadas, inclusive na indústria marítima, porém, sua baixa eficiência térmica as tornaram ultrapassadas, quando comparadas aos motores a diesel, por volta da década de 1970 (SARAVANAMUTTO *et al.* 2006).

Com a 2ª Guerra Mundial, muitos avanços tecnológicos surgiram em todos os tipos de indústrias, dentre elas destaca-se a aeronáutica (RUTTAN, 2006). A disputa por superioridade aérea entre Aliados e Eixo, levou à sofisticação das aeronaves de forma acelerada, principalmente quando se implementou motores a reação do tipo *"Turbojet",* que nada mais são que turbinas a gás (RUTTAN, 2006 e NICCOLI, 2016).

Segundo Saravanamuttoo *et al.* (2006), durante esse avanço tecnológico na 2ª Guerra Mundial das turbinas a gás, os estudos foram impulsionados, fazendo com que as turbinas a gás passassem a ser utilizadas. Quando comparadas às turbinas a vapor, viu-se que as turbinas a gás apresentavam uma vantagem, uma vez que não necessitam de grandes equipamentos e reservatórios para a geração de vapor, resultando em plantas mais compactas e de menores custos (SARAVANAMUTTO *et al.* 2006).

Boyce (2012) diz que as turbinas a gás podem ser divididas em 6 grupos: as turbinas a gás pesadas *(Heavy-duty gas turbines)*; as aeroderivativas *(Aircraft-derivative gas turbines)*; turbinas a gás industriais *(Industrial-type gas turbines)*; turbinas pequenas *(Small gas turbines)*; microturbinas *(Microturbines)*; e as turbinas a gás veiculares *(Vehicular gas turbines)*.

Apesar de apresentarem diferentes finalidades e características específicas, todas as turbinas a gás possuem em sua estrutura básica um compressor, uma câmara de combustão e uma turbina conectada ao mesmo eixo do compressor (NEIVA, 2019). O exemplo de uma turbina a gás pode ser visto na [Figura 3.](#page-20-0)

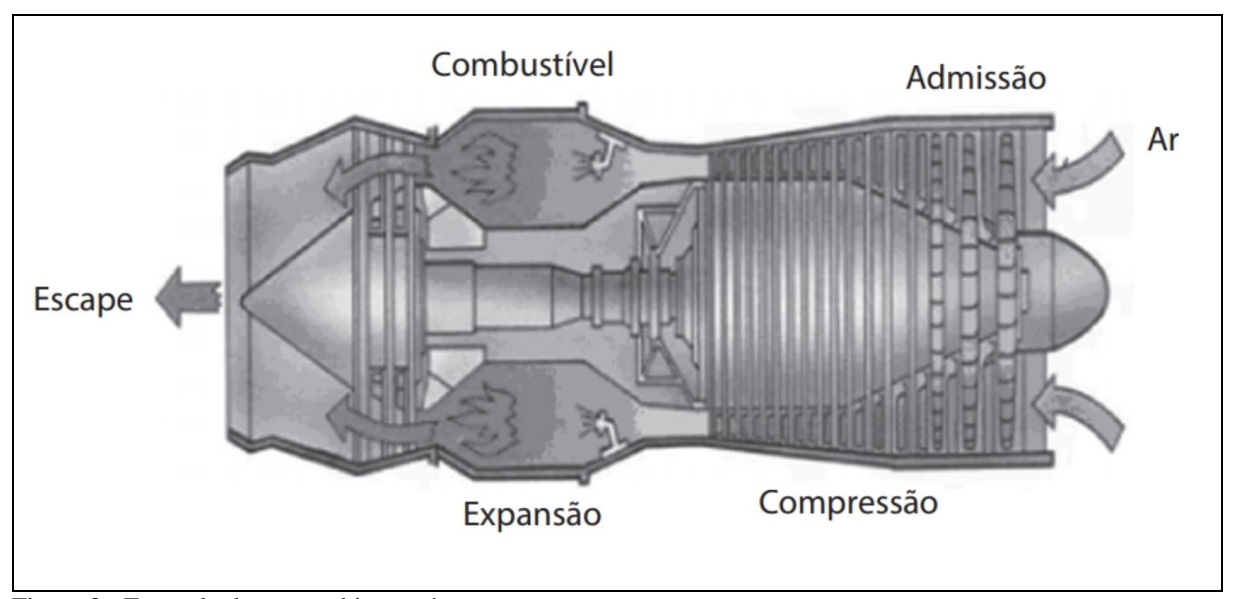

<span id="page-20-0"></span>Figura 3 - Exemplo de uma turbina a gás. Fonte: Brunetti (2018, p.48)

De acordo com Brunetti (2018), o funcionamento da turbina a gás como a da [Figura 3,](#page-20-0) ocorre da seguinte forma: o ar admitido na entrada do motor passa por uma compressão de um ou mais estágios, chegando à câmara de combustão com uma pressão e temperatura elevadas, onde será misturado ao combustível e queimado. Em seguida, os gases são expelidos passando pela turbina, a qual é rotacionada devido à expansão dos gases. Como a turbina e o compressor estão conectados ao mesmo eixo, o movimento da turbina gera o movimento do compressor, fechando assim um ciclo.

Tal ciclo é denominado ciclo Brayton aberto, uma vez que seus gases de escape são jogados para fora, sem reaproveitamento ou recirculação. Na [Figura 4](#page-21-0) é mostrada uma simplificação do esquema de funcionamento da turbina neste ciclo.

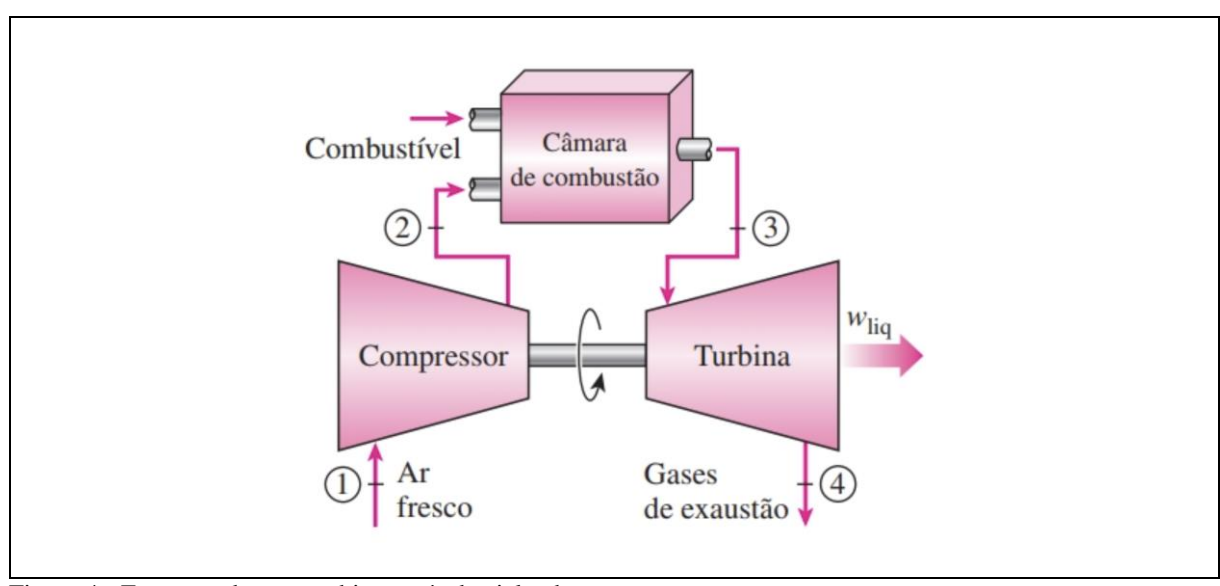

<span id="page-21-0"></span>Figura 4 - Esquema de uma turbina a gás de ciclo aberto. Fonte: Çengel (2013, p.507).

Segundo Gonçalves *et al.* (2019), o ciclo aberto se tratado como um ciclo Brayton ideal pode ser descrito com quatro processos, sendo dois processos isentrópicos e dois processos isobáricos que podem ser observados na [Figura 5.](#page-22-0)

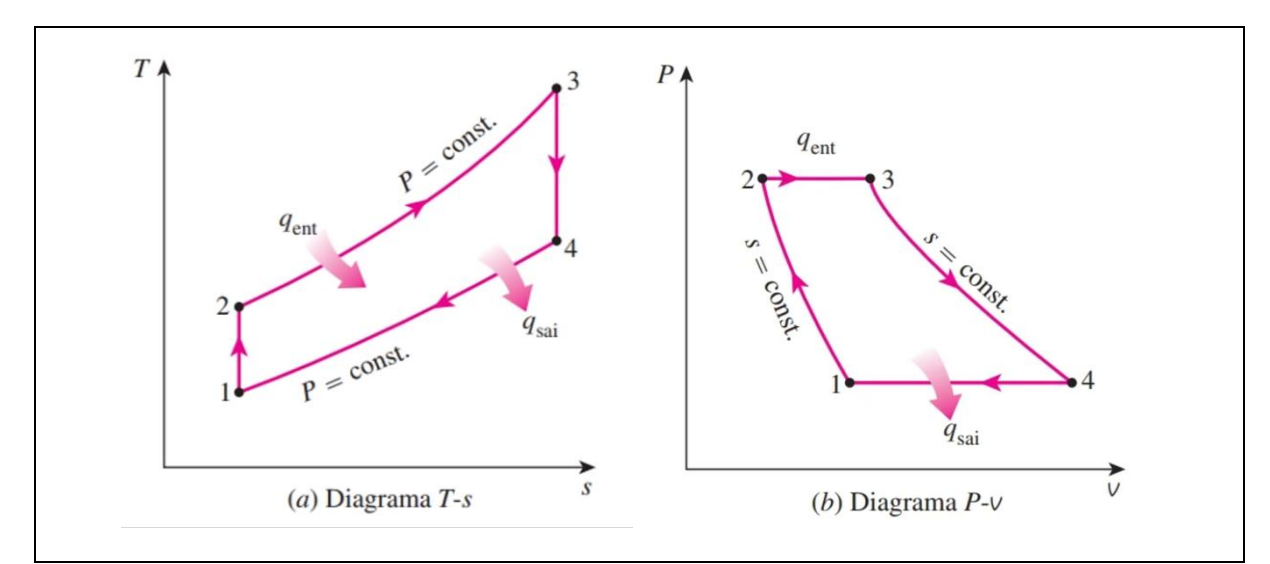

<span id="page-22-0"></span>Figura 5 - Diagrama temperatura-entropia (T-*s*) e Diagrama pressão-volume (P-v) do ciclo Brayton ideal Fonte: Çengel (2013, p.508)

Na [Figura 5](#page-22-0) destacam-se os processos:

- Processo  $1 2$ : Compressão isentrópica;
- Processo 2 3: Aumento de calor a pressão constante;
- Processo 3 4: Expansão isentrópica;
- Processo 4 1: Rejeição de calor a pressão constante.

Para o Ciclo Brayton ideal, segundo Saravanamuttoo et al. (2006), as principais equações para o processo isentrópico são:

$$
\frac{T_2}{T_1} = \left(\frac{P_2}{P_1}\right)^{\frac{k-1}{k}}\tag{1}
$$

$$
\frac{T_4}{T_3} = \left(\frac{P_4}{P_3}\right)^{\frac{k-1}{k}} = \left(\frac{P_1}{P_2}\right)^{\frac{k-1}{k}}
$$
\n(2)

Sendo a razão de pressão (*rp*) como (SARAVANAMUTTOO *et al*., 2006):

$$
r_p = \frac{P_2}{P_1} \tag{3}
$$

Pode-se então, substituir a razão de pressão com a razão de temperatura (SARAVANAMUTTOO et al., 2006):

$$
\frac{T_2}{T_1} = \frac{T_3}{T_4} = r_p^{\frac{k-1}{k}}
$$
(4)

Logo, ainda segundo Saravanamuttoo *et al.* (2006), a eficiência da compressão é dada por:

$$
\eta_t = 1 - \frac{T_1}{T_2} = 1 - \frac{1}{r_p^{\frac{k-1}{k}}}
$$
\n(5)

Sendo:  $T_1$  a temperatura de entrada do compressor,  $T_2$  a temperatura de saída do compressor, k a constante do ar e  $r_p$  a razão de pressão do compressor.

A energia térmica absorvida pela câmara de combustão é (SARAVANAMUTTOO *et al.*, 2006):

$$
Q_H = m \cdot C_p \cdot (T_3 - T_2) \tag{6}
$$

Sendo: *T*<sub>3</sub> a temperatura de saída da câmara de combustão, *T*<sub>2</sub> a temperatura de entrada na câmara de combustão, *m* a vazão mássica da mistura ar-combustível e  $C_p$  o calor específico da mistura.

E a energia térmica rejeitada pela turbina (SARAVANAMUTTOO *et al.*, 2006):

$$
Q_L = m \cdot C_p \cdot (T_4 - T_1) \tag{7}
$$

Sendo: *T*<sup>4</sup> a temperatura de saída da turbina.

Então, conforme Saravanamuttoo *et al.* (2006), o trabalho líquido do ciclo será:

$$
Q_H - Q_L = m \cdot C_p \cdot [(T_3 - T_2) - (T_4 - T_1)] \tag{8}
$$

Sendo:  $T_1$  e  $P_1$  a temperatura e a pressão na entrada do compressor,  $T_2$  e  $P_2$  a temperatura e pressão na entrada da câmara de combustão, T<sub>3</sub> e P<sub>3</sub> a temperatura e a pressão na entrada da turbina e T<sup>4</sup> e P<sup>4</sup> a temperatura e pressão na saída da turbina, respectivamente. *C<sup>p</sup>* é o calor específico a pressão constante dos processos e m a vazão mássica.

#### <span id="page-24-1"></span>**2.2 Turbina** *Turbojet*

A turbina a jato *(Turbojet)* foi o maior desenvolvimento tecnológico da Segunda Guerra Mundial e até hoje permanece como base da aviação moderna. Na [Figura 6](#page-24-0) observa-se a primeira aeronave a voar com um motor *turbojet,* o caça alemão Heinkel He 178, em 1939, com aproximadamente 500 kg de empuxo e uma velocidade máxima de 650 km/h. Porém, anos antes, em 1929, o engenheiro britânico Frank Whittle já havia inventado o motor *turbojet.* (NICCOLI, 2016).

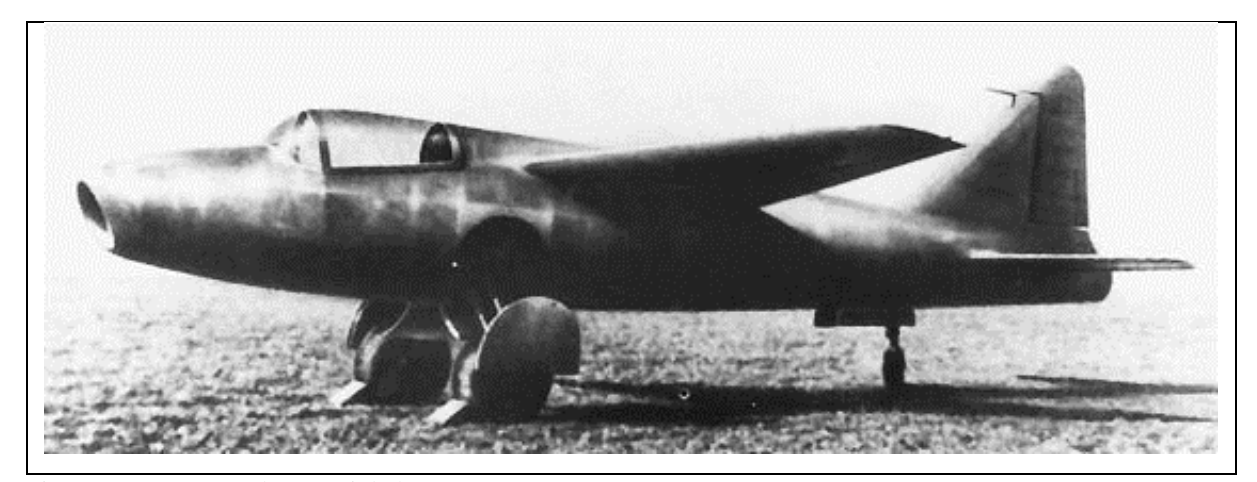

Figura 6 - Aeronave alemã Heinkel He 178. Fonte: BRITANNICA (2021).

<span id="page-24-0"></span>Segundo Niccoli (2016), o segundo avião a jato do mundo foi o Gloster E.28/39, propulsionado pelo motor projetado por Frank Whittle, o Whittle W.1X, que pode ser visto na [Figura 7,](#page-25-0) com incríveis 860 kg de empuxo e velocidade máxima de 700 km/h que voou em 1941. Anos depois, na era pós guerra, a soberania do motor a jato, provou ser um avanço incontestável no desempenho das aeronaves.

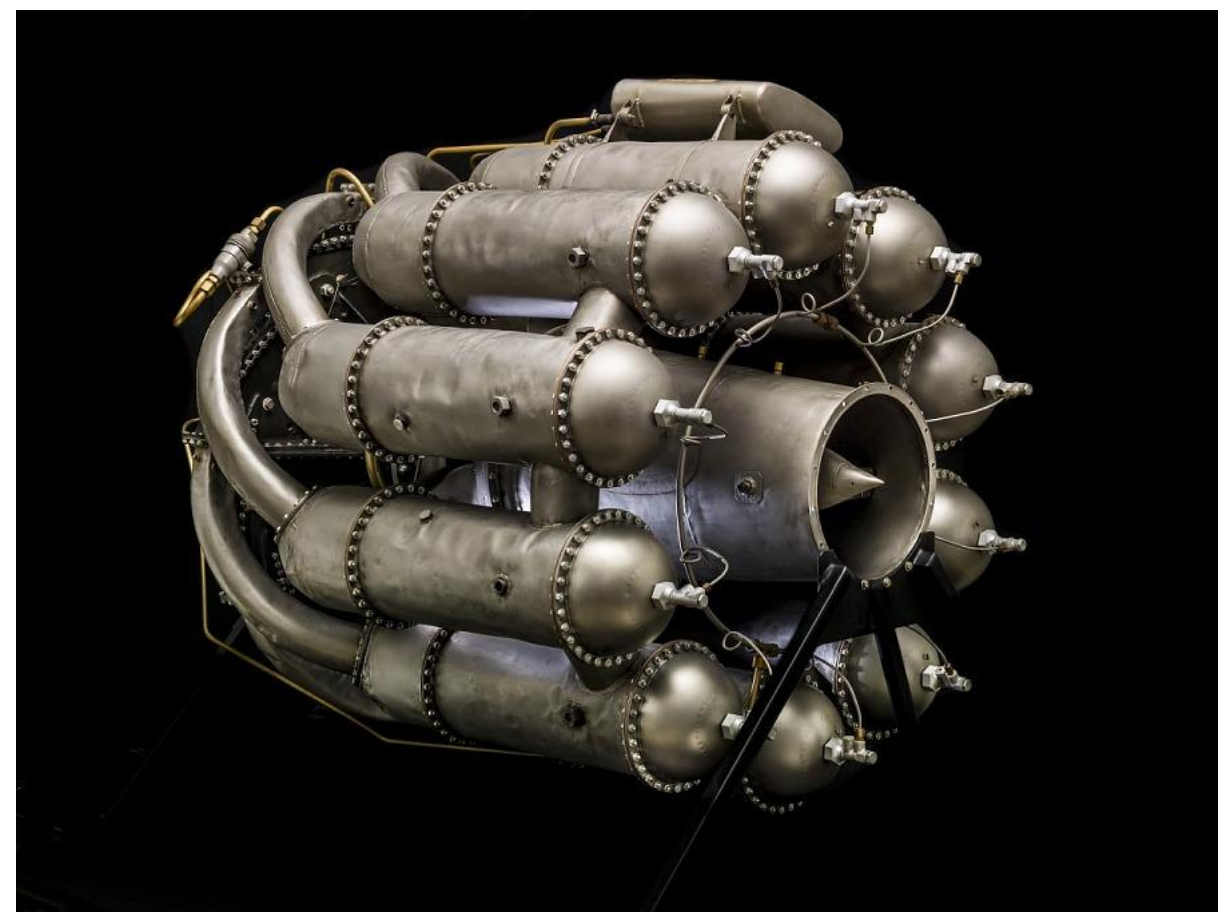

Figura 7 - Motor Whittle W.1X Fonte: National Air and Space Museum (2021)

<span id="page-25-0"></span>No princípio, os motores a jato eram empregados em aeronaves exclusivamente militares. Os primeiros modelos destes motores tinham baixa confiança, vida útil curta e um consumo muito elevado de combustível. Ainda era necessário se desenvolver mais tecnologias a fim de tornar os motores *turbojet* confiáveis e rentáveis para a aplicação na aviação civil. Na década de 1950, após algumas melhorias tecnológicas, apareceram as primeiras aeronaves civis com motores a jato, deixando para trás a era dos aviões com motores a pistão. (SARAVANAMUTTOO *et al.,* 2006).

Os motores *Turbojet* funcionam pelo princípio de uma turbina a gás (ciclo Brayton aberto). Porém, no motor *turbojet,* a turbina é projetada para gerar potência suficiente para suprir o compressor, deixando os gases saírem com alta pressão e temperatura para serem expandidos no bocal (que pode ser observado na [Figura 8\)](#page-26-0) até a pressão se igualar à atmosférica resultando em um fluxo de alta velocidade que gerará empuxo (SARAVANAMUTTOO *et al.,*  2006).

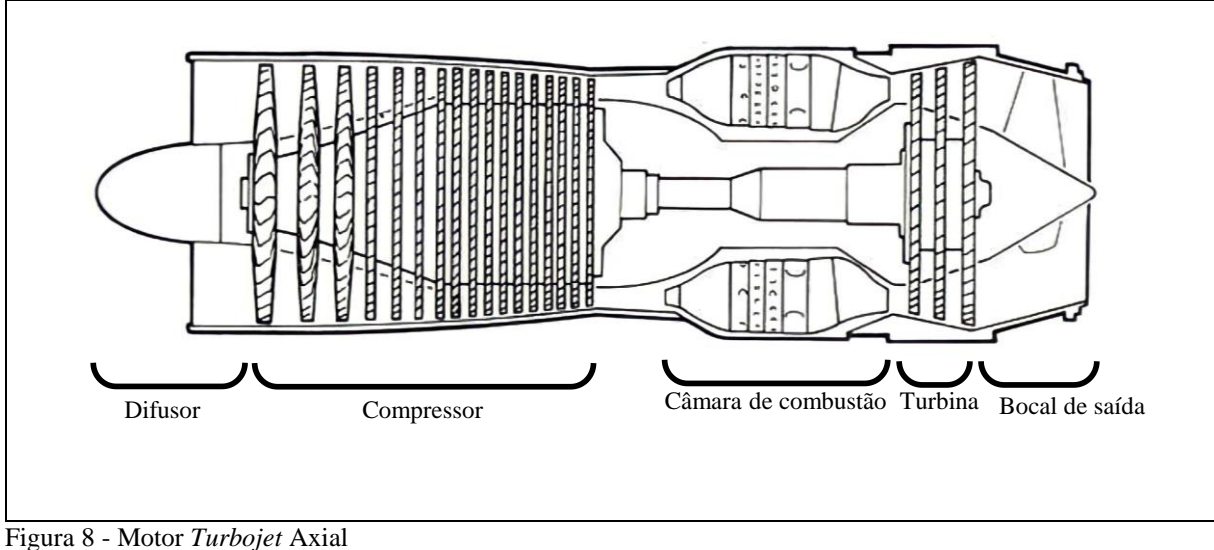

<span id="page-26-0"></span>Fonte: Adaptado de *Rolls Royce* (1996)

Conforme Gonçalves *et al.* (2019), os motores *turbojet* utilizam basicamente dois tipos de compressores, os axiais e os centrífugos. Os primeiros compressores centrífugos foram desenvolvidos no período da Segunda Guerra Mundial para as aeronaves militares e posteriormente para o *Comet,* primeiro avião comercial a utilizar motores *turbojet*.

Compressores axiais, como o da [Figura 8,](#page-26-0) são mais apropriados para motores maiores que demandam mais potência, devido à possibilidade de serem arranjados em vários estágios, enquanto os centrífugos são recomendados para motores de menor porte, principalmente devido à sua menor razão de pressão. A função deste elemento é fornecer ar a alta pressão e temperatura para a câmara de combustão (CAMPOS, 2013 e GONÇALVES *et al.,* 2019).

De acordo com Campos (2013), para a escolha do compressor deve ser feita uma análise do regime de operação, uma vez que, apesar de apresentar maior razão de pressão, o compressor axial possui eficiência menor em baixas velocidades. Desta forma, motores *turbojet* são empregados em aeronaves de altas velocidades, uma vez que sua eficiência será maior nestas condições. Com isso, outros tipos de motores derivados do *turbojet* são empregados em diferentes tipos de aeronaves (CAMPOS, 2013 e ROLLS ROYCE, 1996). Na [Figura 9](#page-27-0) podem ser vistas as eficiências destes tipos de motores de acordo com a velocidade da aeronave.

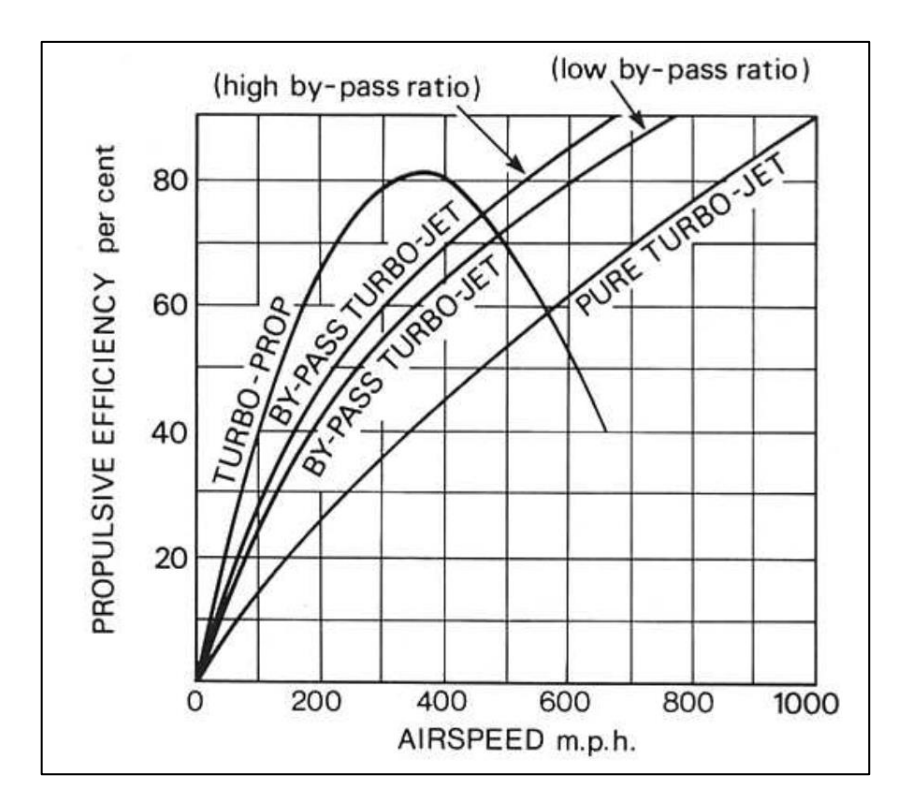

Figura 9 - Gráfico de eficiência em função da velocidade para diferentes motores. Fonte: *ROLLS ROYCE* (1996, p. 7)

<span id="page-27-0"></span>Como visto na [Figura 9,](#page-27-0) para aeronaves de baixa velocidade os motores *Turboprop* foram desenvolvidos, uma vez que nessas condições, os motores *Turbojet* são pouco eficientes (SARAVANAMUTTOO *et al.*, 2006). Estes motores são compostos por uma hélice, que gerará toda a tração, um compressor, uma câmara de combustão e uma turbina. Na [Figura 10](#page-27-1) e na [Figura 11](#page-28-0) pode-se observar um esquema de um motor *turboprop* e um motor *turboprop* real, respectivamente.

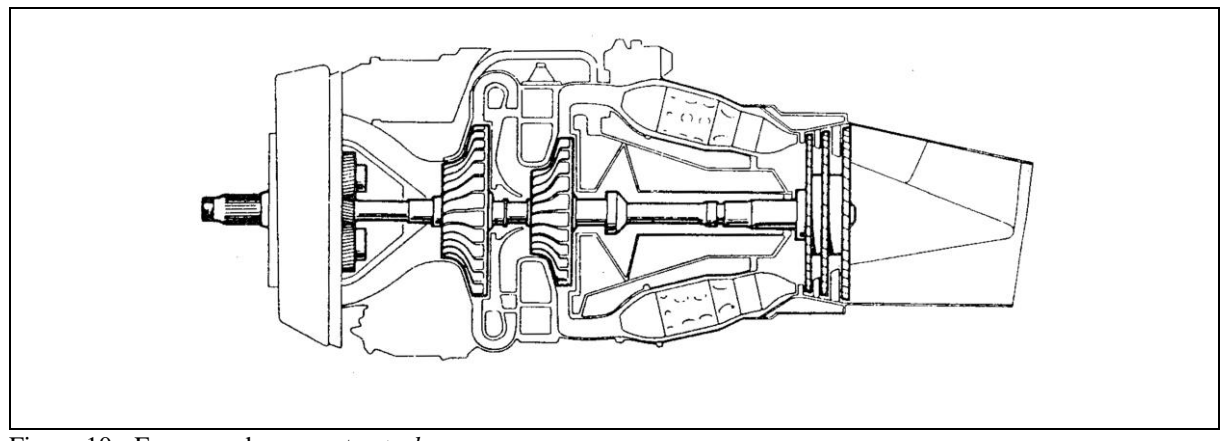

<span id="page-27-1"></span>Figura 10 - Esquema de um motor *turboprop*. Fonte: *ROLLS ROYCE* (1996, p. 5)

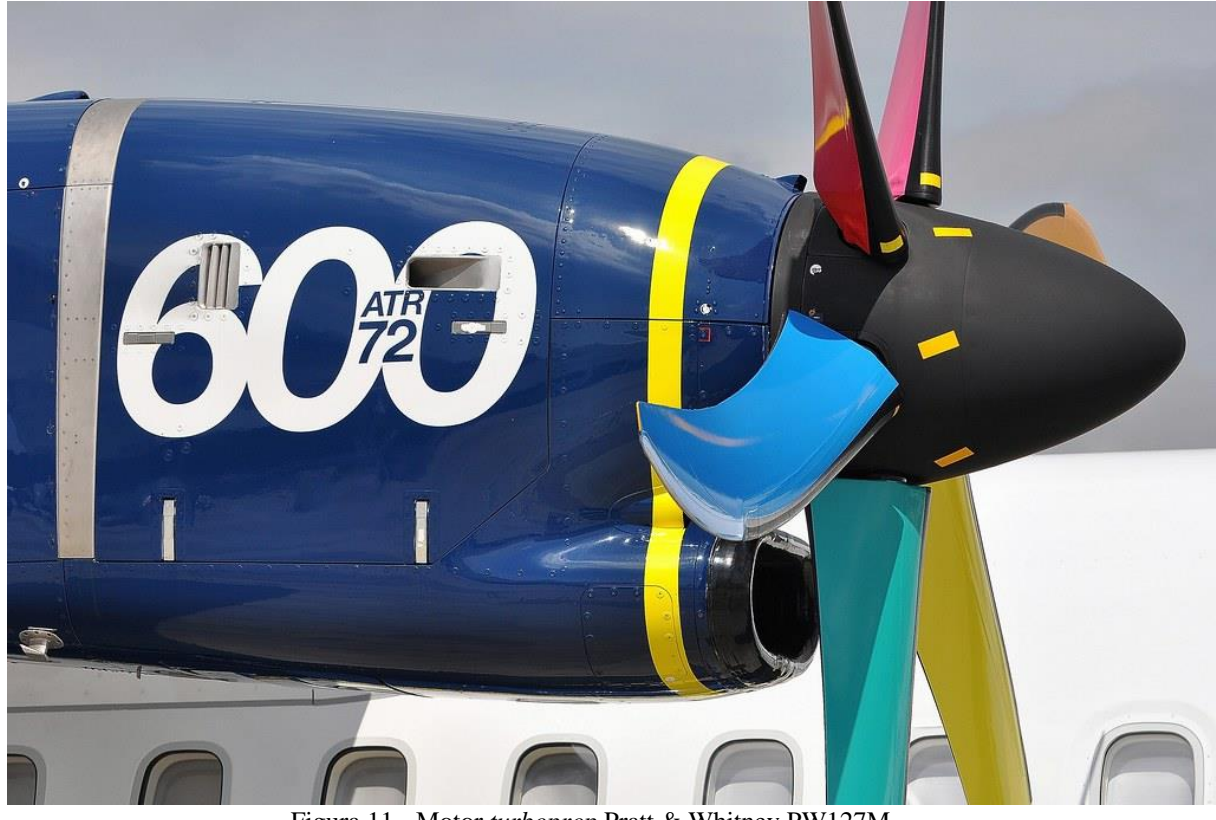

Figura 11 - Motor *turboprop* Pratt & Whitney PW127M. Fonte: Pesquisa direta (2021)

<span id="page-28-0"></span>Observa-se na [Figura 10](#page-27-1) a presença de dois eixos distintos, um para a turbina e compressor de alta pressão e outro para a turbina e para o compressor de baixa pressão. Notase também a presença de uma caixa de redução fazendo a ligação entre o eixo e a hélice. Na [Figura 11,](#page-28-0) vê-se o tamanho relativamente compacto do motor do tipo *turboprop* o que pode-se dizer ser uma grande vantagem da aplicação desses motores.

Novamente, conforme a [Figura 9,](#page-27-0) pode-se observar que em velocidades mais altas, porém ainda subsônicas, os motores *turbojet* com *by-pass* conseguem desenvolver melhor eficiência em condições de um fluxo de massa menor e com maior velocidade.

Os motores *turbofan,* como pode ser visto em esquema na [Figura 12,](#page-29-0) vieram para substituir os motores *turbojets* com *by-pass.* Seu projeto composto por um ventilador (*fan*) seguido do compressor, da câmara de combustão e da turbina, é envolto por uma carenagem e se diferencia do seu antecessor principalmente devido ao *by-pass* de ar que não é admitido ao *core* do motor, resultando em dois fluxos separados um que é inflamado e outro que é apenas "soprado" gerando maior parte do empuxo. Essa configuração gera um fluxo com uma velocidade média menor, que garante uma melhor eficiência e um nível de ruído mais baixo (SARAVANAMUTTOO *et al.*, 2006).

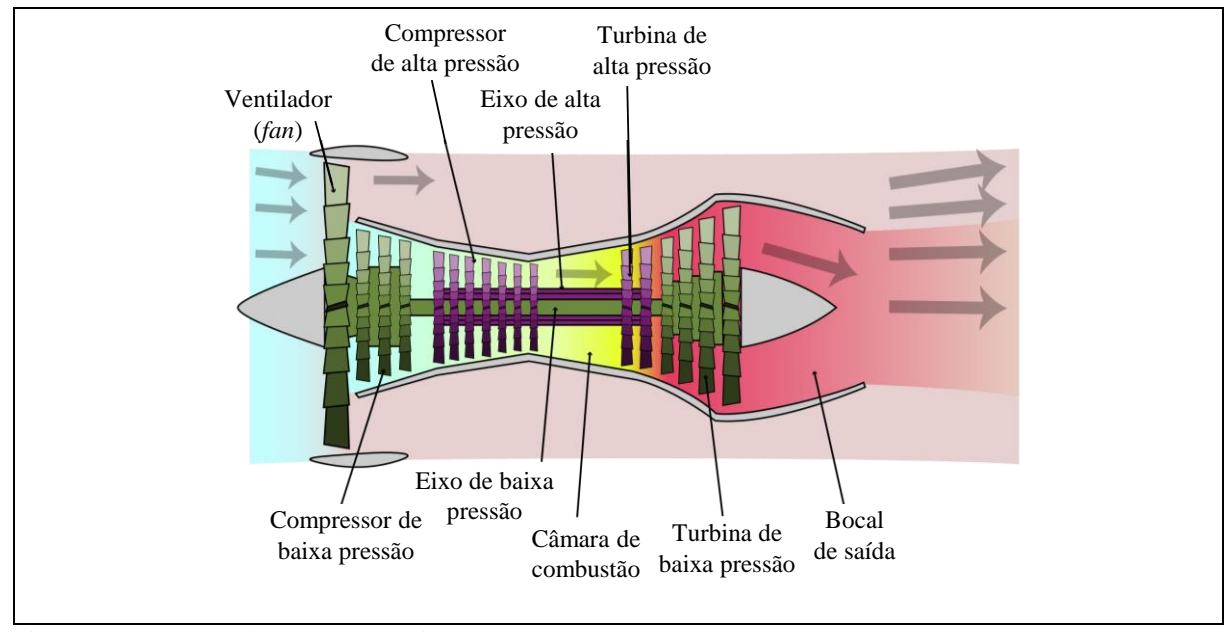

<span id="page-29-0"></span>Figura 12 - Esquema de um motor *turbofan*. Fonte: Adaptado de Ginsberg (2016).

Pode-se observar na [Figura 12](#page-29-0) a presença de dois eixos independentes, um de baixa e outro de alta pressão. Segundo Saravanamuttoo *et al.* (2006), se o motor *turbojet* estiver sujeito a uma carga e uma velocidade fixa de trabalho, um eixo único é a melhor opção. Porém, aeronaves operam em várias condições de carga e velocidades. Com isso, dois eixos independentes permitem que a parte interna funcione como um gerador de energia para o conjunto, enquanto a externa atue apenas como propulsora. Além disso, a partida dos motores também é facilitada (ROLLS ROYCE, 1996 e SARAVANAMUTTO *et al.,* 2006).

# <span id="page-29-1"></span>**2.3 Câmara de combustão**

A câmara de combustão de uma turbina a gás tem a tarefa de promover a mistura do combustível injetado através dos seus injetores, com o ar proveniente dos compressores. Além de realizar a combustão, fornecendo energia ao sistema através da liberação de calor, sem permitir que haja uma perda de pressão. Dessa forma, os gases resultantes são expandidos posteriormente nas turbinas, convertendo a energia térmica em energia mecânica (ROLLS ROYCE, 1996 e SARAVANAMUTTOO *et al.,* 2006).

Segundo Neiva (2019), as câmaras de combustão podem ser dividas em 3 tipos, sendo um destes um intermediário entre os dois primeiros. As câmaras de combustão tubulares, mais comuns na indústria, as câmaras de combustão anulares, mais modernas e compactas e as câmaras de combustão tubo-anulares, intermediária entre as outras duas. Na [Figura 13](#page-30-0) podem ser vistas as três diferentes construções em corte. (LEFEVBRE e BALLAL, 2010 e NEIVA, 2019).

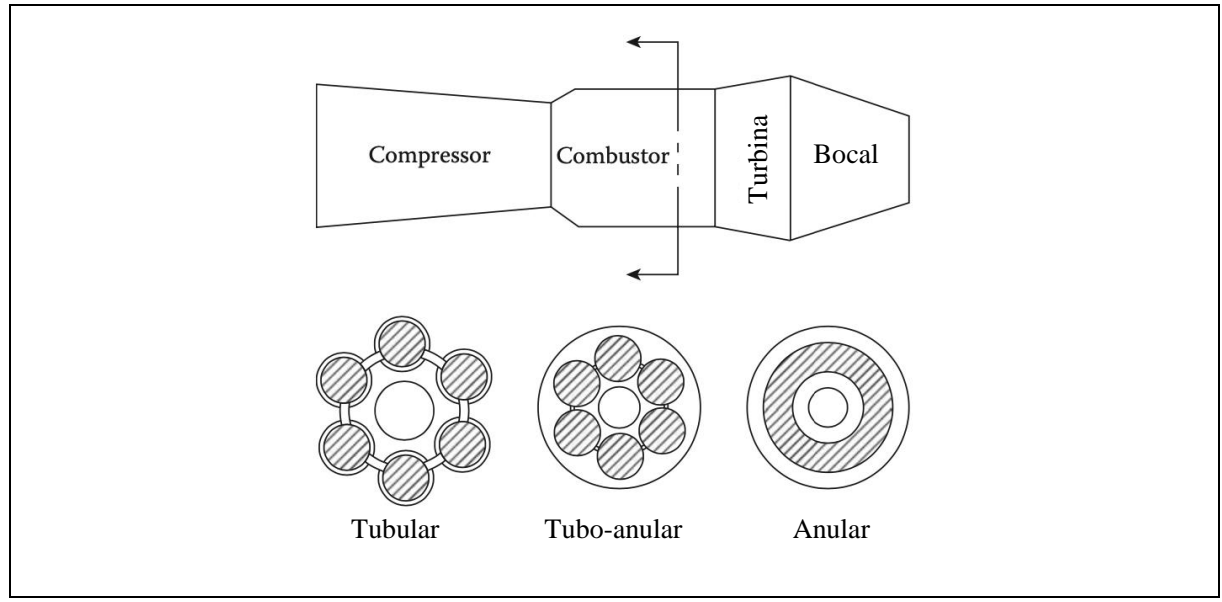

<span id="page-30-0"></span>Figura 13 - Tipos de câmaras de combustão. Fonte: Adaptado de Lefebvre e Ballal (2010).

Mais à esquerda na [Figura 13](#page-30-0) pode ser observada a estrutura de uma câmara de combustão tubular, segundo Lefevbre e Ballal (2010), esse tipo de câmara de combustão era muito utilizada nos princípios das turbinas a gás do tipo *turbojet,* como por exemplo, nos primeiros motores de Frank Whittle. Sua maior vantagem se deve ao seu baixo custo e o curto tempo requerido para ser feita. Por outro lado, suas grandes dimensões e peso elevado inviabilizam a sua utilização em aeronaves (LEFEBVRE e BALLAL, 2010).

De acordo com Saravanamuttoo *et al.* 2006, nas câmaras de combustão tubulares, o ar que vem dos compressores é dividido entre os múltiplos tubos, onde sofrerão a combustão de forma independente entre eles. Com isso, cada tubo pode ser considerado uma câmara de combustão independente, contendo seu próprio injetor de combustível e estrutura. Além disso, são mais práticas ao se realizar manutenções e vistorias.

Ao centro da [Figura 13,](#page-30-0) observa-se o corte de uma câmara de combustão tubo-anular, esta é uma combinação das câmaras tubulares com as câmaras anulares. Consiste em tubos que são arranjados em uma única cápsula anular, de modo a tornar a construção mais compacta, sem prejudicar a manutenibilidade. Se comparada à anular, apresenta uma vantagem quanto à possibilidade de trabalhar com condições de baixo fornecimento de ar (SARAVANAMUTTOO *et al.,* 2006 e ROLLS ROYCE, 1996).

Já à direita da [Figura 13,](#page-30-0) vê-se a câmara de combustão do tipo anular. A *Rolls Royce* em seu livro *The Jet Engine* (1996), diz que este tipo de câmara de combustão consiste em um único tubo onde ocorre a combustão contido entre uma carenagem mais interna e uma mais externa. A vantagem da câmara anular quando comparada a uma câmara tubo-anular de mesma capacidade energética, está principalmente no seu tamanho reduzido, uma vez que o comprimento da anular será cerca de 75% menor que a tubo-anular. Outra vantagem está na melhor distribuição da propagação combustão ao longo de toda a circunferência da câmara de combustão (ROLLS ROYCE, 1996).

Segundo Batista (2011), apesar dos diferentes tipos de câmaras de combustão, todas elas apresentam as mesmas divisões básicas: o *case*, parte mais externa da câmara de combustão, o difusor e o *liner,* onde ocorre a combustão de fato. Essas partes podem ser vistas na [Figura 14.](#page-31-0)

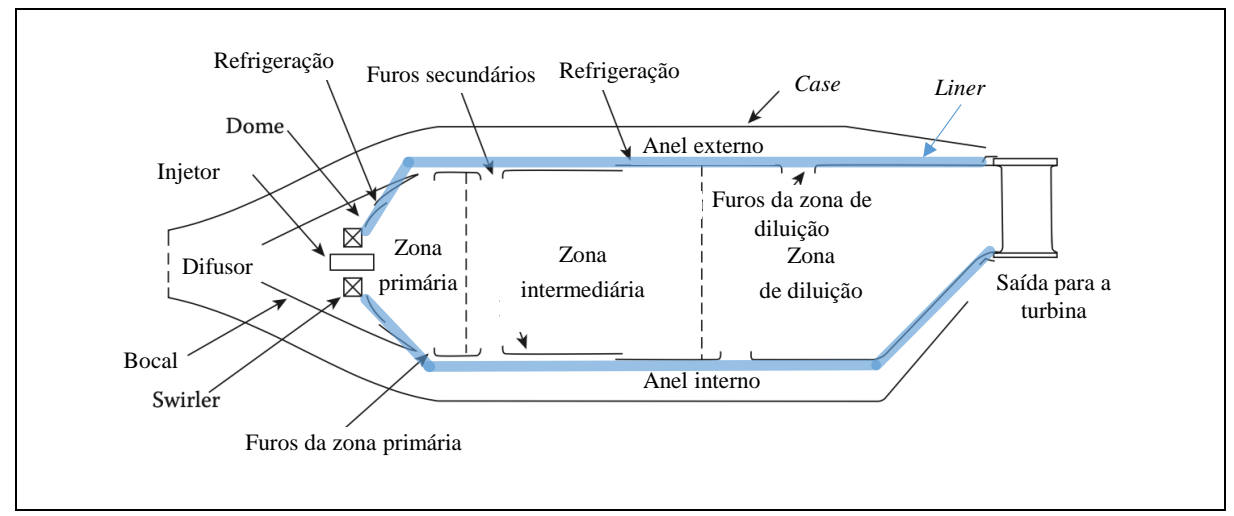

<span id="page-31-0"></span>Figura 14 - Componentes de uma câmara de combustão convencional aeronáutica Fonte: Adaptado de Lefebvre e Ballal (2010)

O *case,* como observado na [Figura 14,](#page-31-0) abriga todo o conjunto da câmara de combustão. Seu correto dimensionamento é necessário para garantia de que a queda de pressão seja a menor possível, de forma a garantir uma alta eficiência. Ela também é responsável por conduzir o ar na parte externa do *liner*, de modo a resfriar este último, uma vez que as temperaturas no interior da câmara de combustão são bem elevadas (SARAVANAMUTTOO *et al.* 2006 e BATISTA, 2011).

Ainda na [Figura 14,](#page-31-0) destaca-se o *liner*, que conforme dito por Batista (2011) e Lefebvre e Ballal (2010), é a parte mais interna da câmara de combustão e por isso está exposto a temperaturas bastante elevadas. Por isso seu material deve ser bem escolhido, visto que uma falha nele pode ser catastrófica para todo o motor.

O difusor, segundo Lefebvre e Ballal (2010), tem o papel de reduzir a velocidade do ar oriundo do compressor e ainda recuperar o máximo de pressão dinâmica possível. Além disso, para garantir que a combustão ocorra nas melhores condições, o difusor deve fazer com que o ar chegue no *liner* de forma estável e ordenado.

Outras duas estruturas que podem ser vistas na [Figura 14,](#page-31-0) são os injetores e os *swirlers.* Os *swirlers* são responsáveis por deixar o fluxo de ar turbulento, criando uma zonda de recirculação na entrada da zona primária de combustão, a fim de garantir uma boa mistura entre o ar e o combustível que será por sua vez aspergido na mesma região pelos injetores, além de ancorar a chama da combustão (LEFEBVRE e BALLAL, 2010 e BATISTA, 2011).

Outras divisões que são notadas n[a Figura 14,](#page-31-0) são as três zonas da câmara de combustão: a primária, a intermediária e a de diluição. A zona primária é onde ocorre maior parte da combustão propriamente dita. Nela o combustível é misturado ao ar e queimado de forma contínua. Ela é responsável por ancorar a chama da combustão, de forma a garantir que haja tempo e mistura suficiente para a combustão acontecer o mais eficientemente possível (LEFEBVRE e BALLAL, 2010 e SILVA, 2015).

Lacava (2009) propõe que a razão de equivalência desta zona ( $\Phi_{ZP}$ ) esteja entre 1 e 3. Assim a vazão mássica da zona primária pode ser dada por:

$$
\dot{m}_{ZP} = \frac{\Phi_{GLOBAL}}{\Phi_{ZP}} \times \dot{m}_2 \tag{9}
$$

Sendo,  $\dot{m}_{ZP}$  a vazão mássica na zona primária e  $\dot{m}_2$  a vazão disponível na entrada da câmara de combustão,  $\Phi_{GLOBAL}$  a razão de equivalência global e  $\Phi_{ZP}$  a razão de equivalência adotada para a zona primária.

Segundo Neiva (2019), a eficiência na combustão pode ser calculada conforme a equação:

$$
\eta_{comb} = \frac{(\dot{m}_a + \dot{m}_c) \times h_3 - \dot{m}_a h_2}{\dot{m}_c \times PCI}
$$
\n(10)

Sendo:  $\eta_{\rm comb}$  a eficiência de combustão; m<sub>a</sub> a vazão mássica do ar; m<sub>c</sub> a vazão mássica do combustível; h<sup>2</sup> a entalpia do gás na entrada do combustor; h<sup>3</sup> a entalpia do gás na saída do combustor; e PCI o poder calorífico inferior do combustível.

Na zona intermediária ou secundária, segundo Silva (2015) e Lefebvre e Ballal (2010), deseja-se que o combustível não queimado na zona primária, entre em combustão nesta zona. Além do combustível, os gases provenientes da combustão como o hidrogênio e o monóxido de carbono também precisam ser queimados, para isso, mais ar proveniente do compressor é adicionado, aumentando as chances de oxidação desses gases.

Na zona de diluição, o restante do ar proveniente do compressor que vinha resfriando o *liner* pela parte mais externa da câmara de combustão, é misturado aos gases provenientes da combustão, resultando em uma diminuição e uniformização da temperatura de entrada na turbina, protegendo as palhetas, uma vez que a temperatura dos gases da combustão, sem essa diluição, pode ser consideravelmente elevada (LEFEBVRE e BALLAL, 2010; SILVA, 2015).

#### <span id="page-33-0"></span>**2.4 Turbocompressores**

Segundo Brunetti (2018), a quantidade de ar admitida aos cilindros está ligada ao desempenho de um motor de combustão interna. Afinal, quanto maior for a quantidade de ar admitida na combustão, maior a quantidade de combustível a ser queimada, resultando em um ganho de potência.

O fluxo do ar na admissão ocorre devido a um gradiente de pressão entre o coletor e o cilindro. Normalmente, a pressão na admissão é igual à pressão atmosférica e a depressão no cilindro é causada pelo deslocamento do pistão do ponto morto superior (PMS) ao ponto morto inferior (PMI). Assim o fluxo de ar acontece devido a essa aspiração do pistão, denominando o motor como um motor aspirado (BRUNETTI, 2018).

Brunetti (2018) diz que dispositivos com a finalidade de atuar neste gradiente de pressão foram criados de modo a aumentar o gradiente, resultando em uma maior quantidade de massa de ar admitida, como por exemplo, os turbocompressores. Motores com esses dispositivos são conhecidos como motores sobrealimentados, afinal, a alimentação de ar é aumentada. O funcionamento dos turbocompressores em motores veiculares pode ser observado na [Figura 15.](#page-34-0)

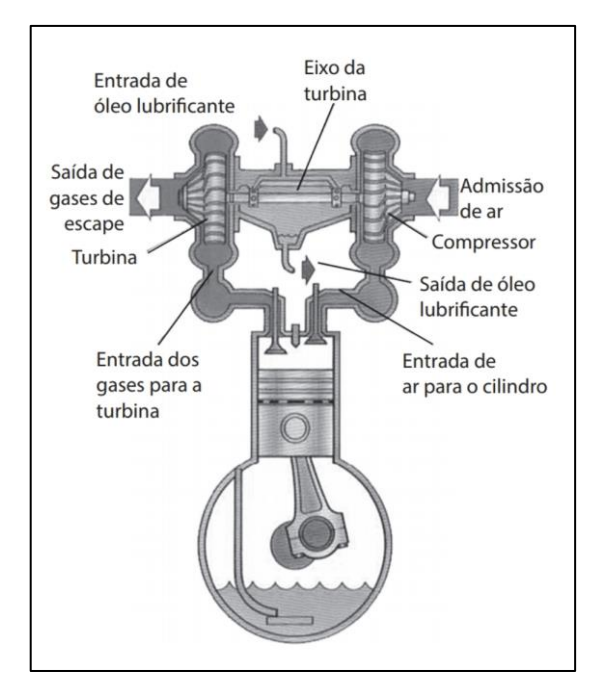

Figura 15 - Esquema de um motor com turbocompressor. Fonte: Brunetti (2018, p.43)

<span id="page-34-0"></span>Turbocompressores são equipamentos automotivos utilizados em motores veiculares com o intuito de aumentar a potência destes, a partir do reaproveitamento da energia dos gases de exaustão. Além disso, sua utilização não implica em um aumento de peso. Seu funcionamento, observado na [Figura 15,](#page-34-0) consiste em uma turbina que converte a energia dos gases de exaustão em potência de eixo para mover um compressor. O compressor por sua vez tem o papel de aumentar a pressão do ar atmosférico na entrada das câmaras de combustão do motor (SILVA, 2015).

# <span id="page-34-1"></span>**2.5 Projeto**

Segundo Almeida *et al.* (2017), um projeto genérico pode ser dividido em quatro etapas ou fases, a primeira delas é um levantamento das necessidades dos clientes que pode se dar, por exemplo, através de questionários de interesses e necessidades para encontrar alguma demanda mais urgente. Após isso, os dados são tabulados para então serem priorizados os desejos mais relevantes, que serão então passados à equipe responsável pelo projeto. As etapas podem ser vistas na [Figura 16](#page-35-0) em forma de um fluxograma.

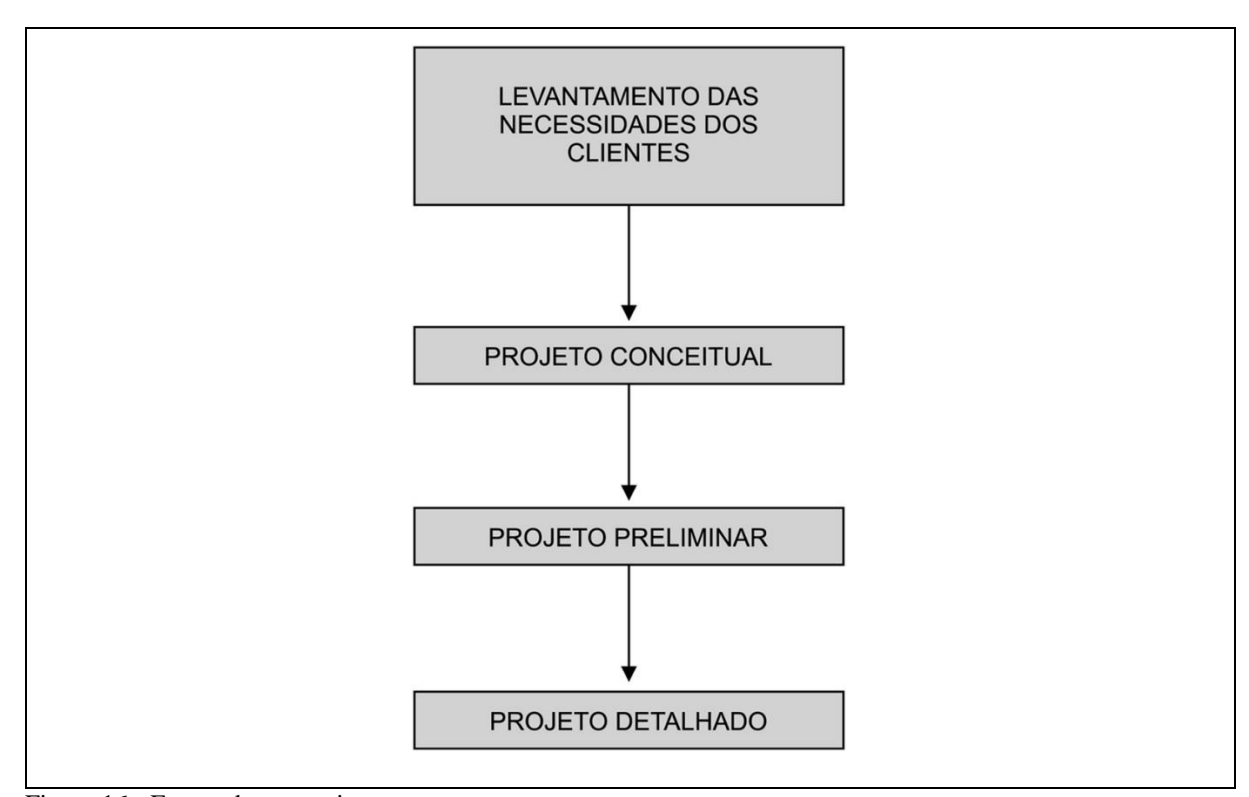

<span id="page-35-0"></span>Figura 16 - Etapas de um projeto Fonte: Almeida *et al.* (2017, p.3)

Como visto na [Figura 16,](#page-35-0) das três etapas do projeto, segundo Almeida *et al.* (2017), há a fase do projeto conceitual. No projeto conceitual, uma solução para demanda priorizada no levantamento das necessidades do cliente, é desenvolvida sem detalhes específicos ou mesmo dimensionamento.

Em seguida, a fase de projeto preliminar é realizada, sendo uma fase ainda flexível em questão de alterações, porém mais detalhada. Esta conta, por exemplo, com definições de dimensões, materiais a serem usados, custos e condições de fabricações. Assim, após essa etapa estar definida, parte-se para a última fase do projeto (ALMEIDA *et al.,* 2017).

De acordo com Almeida *et al.* (2017)*,* esta última etapa do projeto, denominada projeto detalhado, já é mais definitiva, pequenos ajustes ainda podem ser permitidos, porém com muita cautela, visto que podem comprometer o fluxo do projeto. Nessa fase, a definição final, memorial de cálculo, dimensões e todos os demais detalhes já estão concluídos.

Para o projeto de uma câmara de combustão, Lefebvre e Ballal (2010) definem alguns requisitos básicos como:

• Alta eficiência de combustão (máxima queima do combustível);

- Ignição confiável (principalmente em condições de temperaturas ambientes baixas);
- Limites amplos de estabilidade (para garantir a operação em variadas condições de pressão e razões de ar/combustível);
- Perda de carga mais baixa possível;
- Temperatura de saída padronizada (para preservar a turbina);
- Baixa emissão de gases poluentes e particulados;
- Variação de pressão e outras instabilidades deve ser inexistente;
- Dimensões compatíveis com o motor;
- Mínimo custo e facilidade construtiva;
- Boa manutenibilidade;
- Boa vida útil;
- Adequada a múltiplos combustíveis.

Segundo Saravanamuttoo *et al.* (2006), a eficiência de uma turbina a gás é sensível às eficiências dos seus componentes. Logo, quanto maiores as eficiências das partes, maior a eficiência geral. Quedas de pressão na câmara de combustão, por exemplo, levam ao aumento do consumo de combustível. Por isso, quanto mais bem feito o projeto, maior a eficiência global.

De acordo com Silva (2015) e Navia *et al.* (2015), a metodologia de projeto de uma câmara de combustão para grandes turbinas a gás operando com hidrocarbonetos pode ser observada na [Figura 17.](#page-37-0)

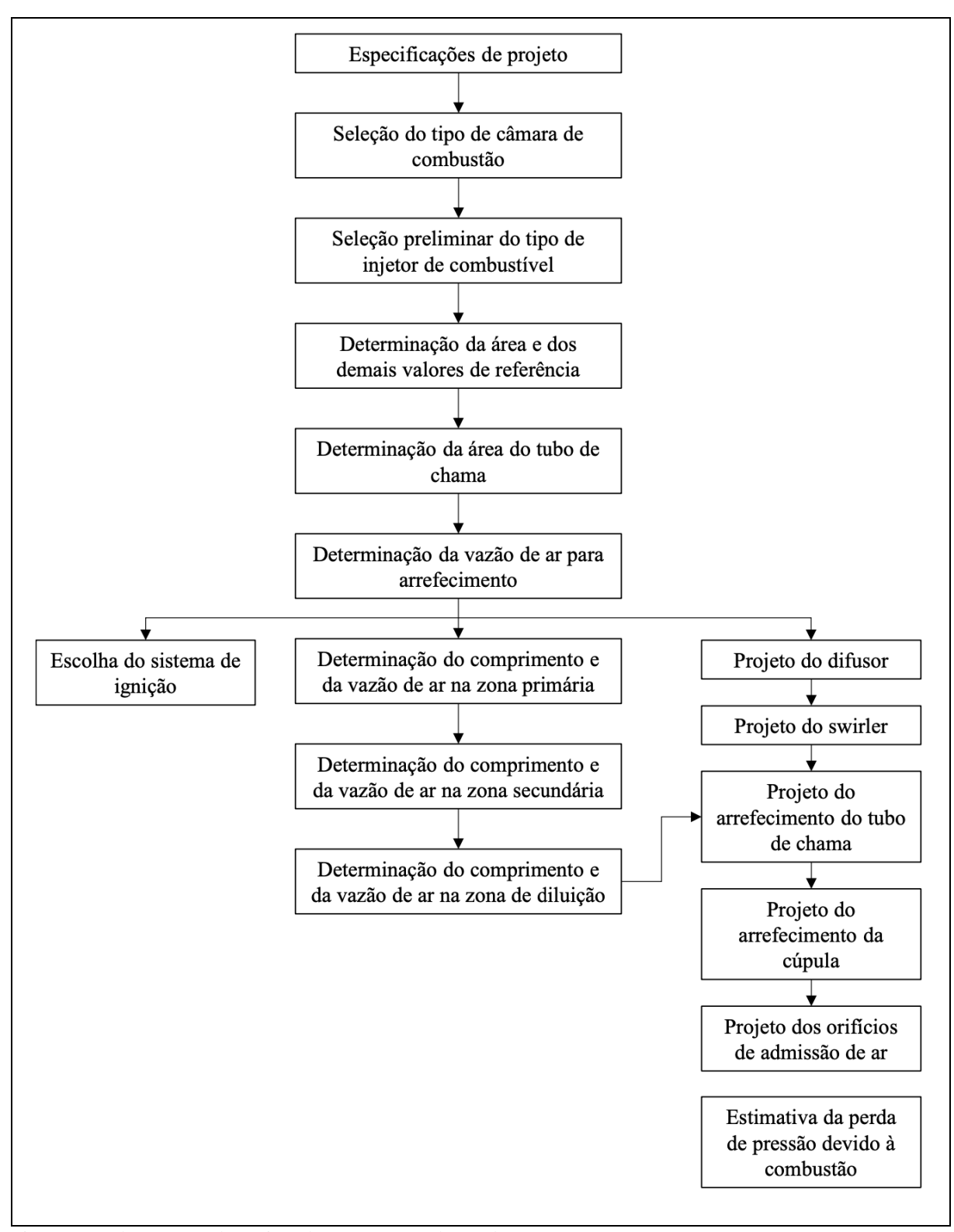

<span id="page-37-0"></span>Figura 17 - Fluxograma de projeto de uma câmara de combustão. Fonte: Silva (2015, p.52)

A partir da metodologia exposta na [Figura 17,](#page-37-0) conforme Navia *et al.* (2015), os parâmetros básicos da câmara de combustão, como o comprimento total, comprimento das zonas térmicas, diâmetro do *case*, dimensões do difusor e outros parâmetros podem ser definidos.

### <span id="page-38-0"></span>**2.6 Considerações Finais**

Esse capítulo apresentou uma revisão da bibliografia, construindo uma base teórica acerca dos principais pontos do trabalho: turbinas a gás, *turbojet*, câmaras de combustão, projetos e turbocompressores. O próximo capítulo trata da metodologia adotada no trabalho. Esses dois capítulos são base para o capítulo de resultados.

#### <span id="page-39-0"></span>**3 METODOLOGIA**

Este capítulo apresenta a metodologia usada no processo do projeto da câmara de combustão de uma turbina a gás *turbojet* a partir de um turbocompressor, seu equacionamento e dimensionamento e também a metodologia empregada no processo de dimensionamento da câmara de combustão.

#### <span id="page-39-1"></span>**3.1 Tipo de Pesquisa**

Segundo Gil (2007), a pesquisa é uma maneira formal e metodológica de promover respostas aos problemas propostos de forma estruturada e objetiva. Ainda de acordo com o autor, a pesquisa pode ser dividida em três grupos: a pesquisa exploratória, a pesquisa descritiva e a pesquisa explicativa.

A pesquisa exploratória, como por exemplo estudos de caso, é realizada através de experiências práticas e análises de exemplos que são feitos de modo a facilitar a compreensão. A pesquisa descritiva, requer do pesquisador alguns conhecimentos prévios sobre o tema e tem como objetivo descrever os fenômenos acerca de uma situação problema, sendo esta muito criticada por apresentar técnicas subjetivas; e a pesquisa explicativa, que apresenta como característica a explicação do que ocorre por meio da identificação dos fatores que sustentam a problemática (GIL, 2007).

As pesquisas podem ser classificadas também como a forma de serem realizadas, ou seja, quanto à sua abordagem, podendo ser classificadas segundo Minayo (2003), entre pesquisa qualitativa e pesquisa quantitativa. O método de pesquisa qualitativa baseia-se na interpretação, preocupando-se com aspectos que não são mensuráveis, ou seja, que não podem ser quantificados. Já o método da pesquisa quantitativa consiste na representatividade das informações como números, podendo ser utilizados métodos estatísticos para seu tratamento. (MINAYO, 2003 e SILVA, 2004).

Com o exposto acima, o presente projeto apresenta uma pesquisa quantitativa, visto que os cálculos e dimensionamentos feitos, bem como os parâmetros de operação são avaliados de forma numérica.

Para Gil (2007), uma pesquisa experimental analisa as variáveis que podem influenciar os fenômenos, observando os efeitos que podem causar no objeto de estudo de forma experimental.

De acordo com o que foi apresentado, uma pesquisa exploratória é realizada avaliando o dimensionamento de uma câmara de combustão para uma turbina a gás a partir de um turbocompressor, através de uma revisão bibliográfica e comparação com outros resultados.

# <span id="page-40-1"></span>**3.2 Materiais e Métodos**

A metodologia adotada neste trabalho segue o fluxograma disposto na Figura 18*.*

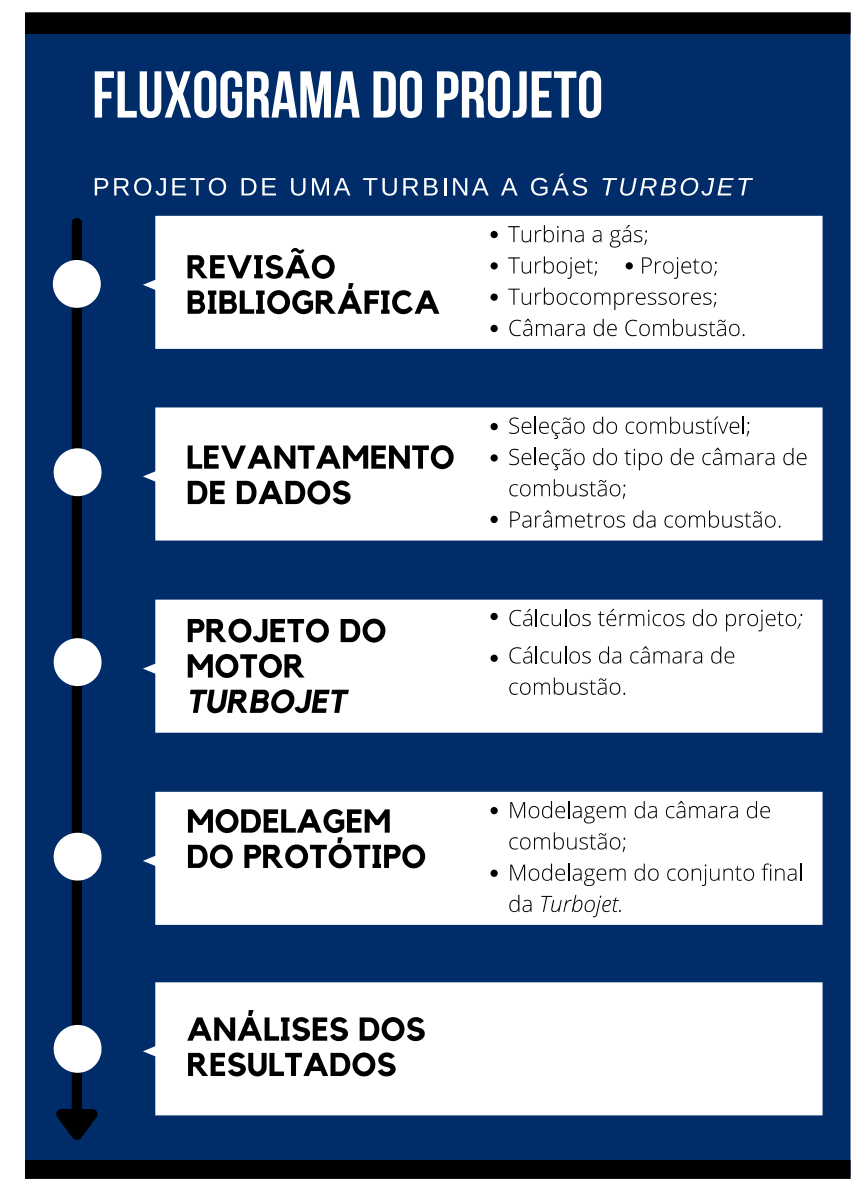

<span id="page-40-0"></span>Figura 18 - Fluxograma do projeto. Fonte: Pesquisa Direta (2021)

Na [Figura 18,](#page-40-0) o fluxograma apresenta a sequência da metodologia seguida para a execução do projeto. Os passos mais importantes são citados, como por exemplo, o levantamento dos dados iniciais e a modelagem via *SolidWorks®.* Outra importante etapa é o dimensionamento da câmara de combustão a qual é o foco deste projeto.

A partir da revisão bibliográfica realizada, são coletadas as informações acerca do turbocompressor disponível para o projeto, bem como são definidos os dados de entrada para os cálculos do dimensionamento da câmara de combustão.

Em seguida é iniciada a fase de projeto 3D da câmara de combustão, onde são mostradas as zonas do equipamento, dimensionados os componentes e localização dos furos. Tal fase conta com o modelamento via *software SolidWorks®.*

## <span id="page-41-0"></span>**3.3 Variáveis e Indicadores**

Segundo Lakatos e Marconi (2003) e Gil (2007), uma variável pode ser considerada como qualquer coisa que possa ser classificada ou medida e que apresente diversos valores. Pode ser um conceito operacional ou um fator ou propriedade, que contém ou apresenta valores, que venham a ser objetos de estudo.

Indicadores, segundo Tadachi e Flores (1997), são utilizados para o estudo e medição das variáveis, como formas de representar as características de projetos ou processos de maneira quantificável, a fim de garantir um melhor controle e qualidade pesquisa. Assim, na [Tabela 1,](#page-42-0) são mostradas as variáveis e seus indicadores para o projeto em questão.

<span id="page-42-0"></span>

| <b>Variáveis</b>      | <b>Indicadores</b>                    |
|-----------------------|---------------------------------------|
|                       | Pressão de entrada;                   |
| Turbina a Gás         | Temperatura de entrada;               |
|                       | Potência Requerida.<br>$\bullet$      |
|                       | Pressão de entrada e de saída;        |
|                       | Temperatura de entrada e de saída;    |
| Câmara de Combustão   | Combustível;                          |
|                       | Dimensões dos componentes e das zonas |
|                       | de combustão.                         |
|                       | Potência final;<br>$\bullet$          |
| Parâmetros de Projeto | Eficiência;                           |
|                       | Variabilidade de velocidade.          |

Tabela 1 - Variáveis e Indicadores

Fonte: Pesquisa Direta (2021)

# <span id="page-42-1"></span>**3.4 Instrumento de Coleta de Dados**

Nesta parte do trabalho a aquisição de dados é realizada acerca do tema abordado. Como já exposto, este trabalho possui pesquisa de natureza bibliográfica, quantitativa e descritiva. Ou seja, os dados necessários são coletados por meio de livros, teses, artigos, dissertações e catálogos, além de observações e medições feitas a partir do *software* de simulação *Gas Simulation Program GSP*. Assim, poderá ser feita uma comparação entre dados calculados teóricos e os reais obtidos no experimento.

#### <span id="page-42-2"></span>**3.5 Tabulação de Dados**

De posse dos dados teóricos necessários, é desenvolvida uma metodologia para a construção de um protótipo, com o auxílio do *software SolidWorks®.* Após isso, o modelo é propriamente construído e avaliado para a validação da metodologia. Por fim, é usado o *software Microsoft Word* para exposição dos resultados obtidos em forma de textos explicativos.

# <span id="page-43-0"></span>**3.6 Considerações Finais do Capítulo**

Neste capítulo foram expostas as diferentes formas de pesquisas, além da metodologia seguida para a execução do presente projeto. Após isso, os materiais e métodos utilizados são introduzidos para a coleta e tabulação de dados. O próximo capítulo apresenta os resultados obtidos com as simulações via *GSP* e cálculos teóricos, bem como a metodologia desenvolvida para a construção do protótipo e seus parâmetros reais de operação.

#### <span id="page-44-0"></span>**4 RESULTADOS E DISCUSSÃO**

Este capítulo consiste no detalhamento da fase de execução do projeto. Nele estão apresentados os dados de entrada do projeto, cujo foco é o dimensionamento de uma câmara de combustão para uma turbina a gás *turbojet* de bancada a partir de um turbocompressor. Estão apresentados os cálculos dos parâmetros térmicos, o dimensionamento da câmara de combustão, como suas zonas, seu comprimento e raios, bem como, uma posterior modelagem da câmara de combustão e do conjunto da *turbojet* em *software* 3D.

#### <span id="page-44-1"></span>**4.1 Especificações do Projeto**

Como ponto de partida do projeto, as características do motor *turbojet* foram definidas de modo a se adequar ao turbocompressor veicular disponível para realização do projeto (Master Power R474-2). O modelo conta com compressor e turbina radiais e, por isso, a câmara de combustão definida foi do tipo anular. A facilidade construtiva e seu bom desempenho também foram fatores determinantes na definição de seu tipo.

O fabricante do turbocompressor disponibilizou o chamado "mapa do compressor", de onde foram extraídos os dados iniciais como razão de pressão, eficiência e vazão mássica no compressor. Para auxiliar em uma maior precisão nessa análise, uma vez que a qualidade da imagem fornecida não era satisfatória, utilizou-se o *software* Adobe Illustrator. Na [Figura 19](#page-45-0) observa-se a interface do programa já com a imagem do mapa do compressor analisada.

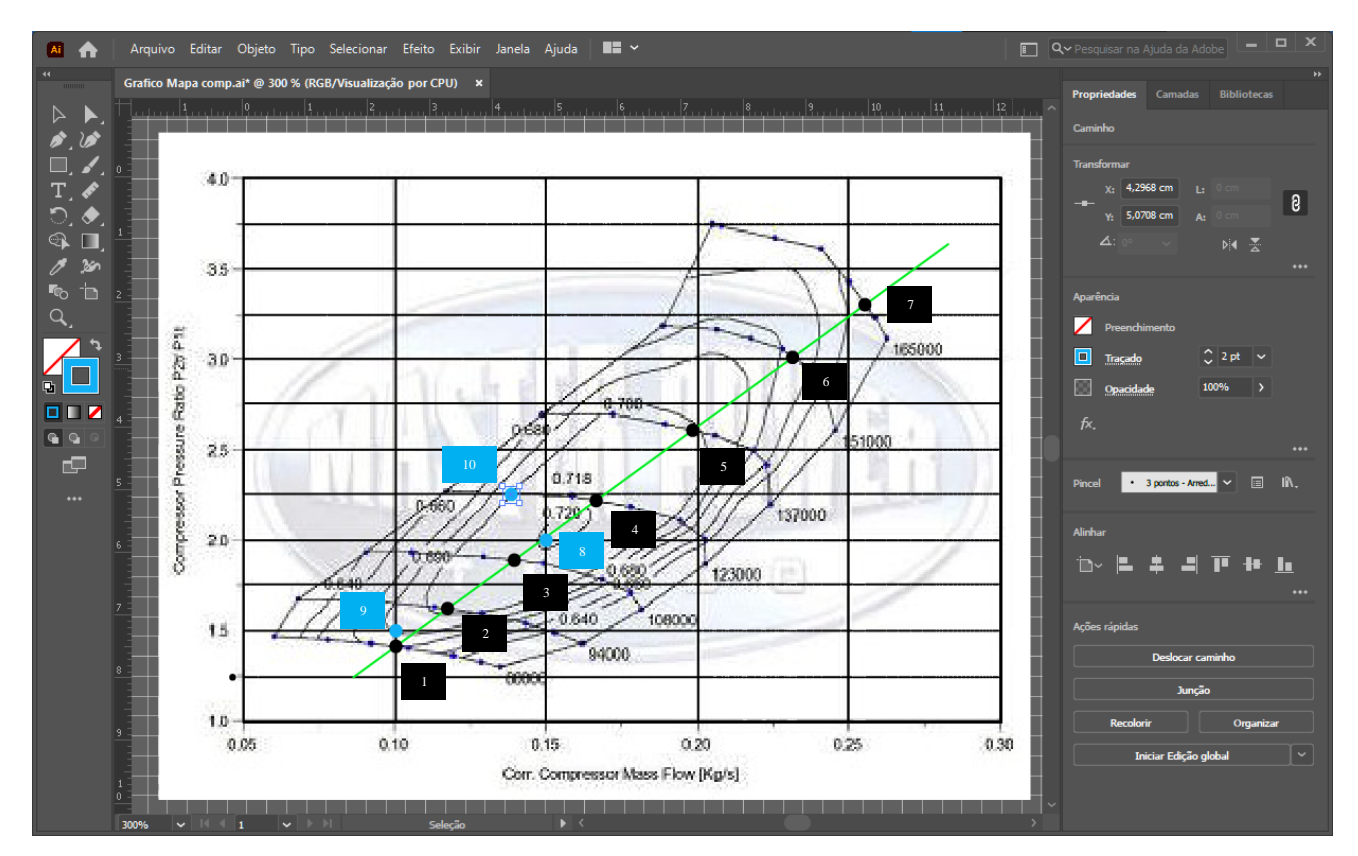

<span id="page-45-0"></span>Figura 19 - Mapa do Compressor no *software* Adobe Illustrator Fonte: Pesquisa Direta (2021)

É possível observar, ainda na [Figura 19,](#page-45-0) coordenadas no canto direito superior, que permitiram, através de interpolações, uma melhor aproximação dos valores expostos no mapa. Nota-se também uma reta inclinada na cor verde que foi traçada de modo a cruzar pontos coincidentes entre as linhas de rotação e as linhas de eficiência conhecidas, determinando os pontos a serem considerados para os cálculos.

A partir daí, elaborou-se a Tabela 2, com os valores de razão de pressão (RP), eficiência  $(n)$  e vazão mássica  $(m)$  do compressor, obtidos através da interpolação descrita acima para os respectivos pontos e suas rotações por minuto (rpm), explicitados na reta da [Figura 19.](#page-45-0)

<span id="page-46-0"></span>

|          | Rotação (rpm) | RP   | $\eta$ | $\dot{m}_{total}$ [kg/s] |
|----------|---------------|------|--------|--------------------------|
| Ponto 1  | 80000         | 1,41 | 68,0%  | 0,100                    |
| Ponto 2  | 94000         | 1,62 | 70,0%  | 0,118                    |
| Ponto 3  | 108000        | 1,89 | 71,2%  | 0,140                    |
| Ponto 4  | 123000        | 2,22 | 71,8%  | 0,167                    |
| Ponto 5  | 137000        | 2,60 | 70,0%  | 0,199                    |
| Ponto 6  | 151000        | 3,01 | 67,5%  | 0,232                    |
| Ponto 7  | 165000        | 3,30 | 63,0%  | 0,256                    |
| Ponto 8  | ~113000       | 2,00 | 72,0%  | 0,150                    |
| Ponto 9  | ~185000       | 1,50 | 69,0%  | 0,100                    |
| Ponto 10 | 123000        | 2,25 | 70,0%  | 0,139                    |

Tabela 2 - Dados do compressor

Nota-se na Tabela 2 que o Ponto 8 é o ponto de maior eficiência do compressor, com uma eficiência de 72%, razão de pressão de 2 e uma vazão de 150 gramas por segundo.

# <span id="page-46-1"></span>**4.2 Cálculo da Temperatura na câmara de combustão**

Para os cálculos, a atmosfera da cidade de Ouro Preto – MG é considerada com temperatura média anual de 18,4 °C, pressão atmosférica de 0,896 bar. O valor do coeficiente isentrópico (k) foi aproximado para 1,4 após a verificação de baixa influência nos resultados obtidos.

Uma temperatura desejada na saída da turbina com o valor de 525 °C (baseada na operação do turbocompressor veicular) foi utilizada para a realização dos cálculos bem como, uma eficiência de 80% para a turbina. Assim, partiu-se para um processo iterativo para o cálculo da temperatura de saída da câmara de combustão  $(T_3)$  para cada ponto de projeto a partir das Equações (1), (4) e (5).

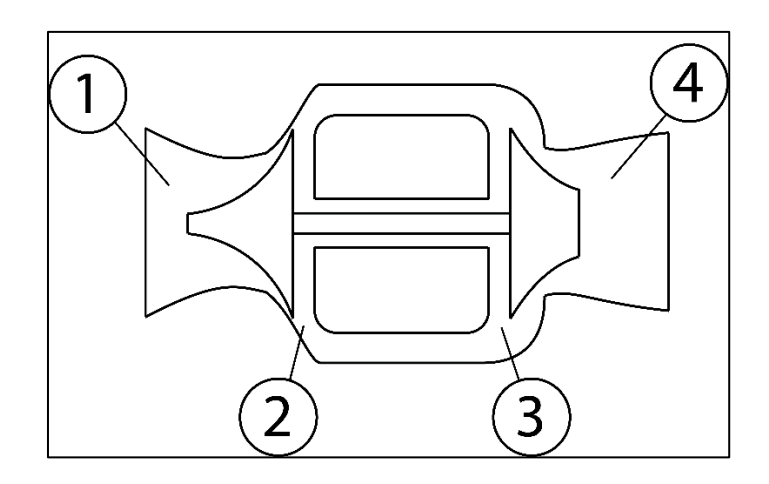

Figura 20 - Esquema da *turbojet* com representação dos Pontos do ciclo Fonte: Pesquisa Direta (2021)

<span id="page-47-0"></span>
$$
T_1 = 291,55 K
$$
  $T_4 = 798,15 K$   $P_1 = 0,896 bar$   $k = 1,4$   
 $\eta_t = 80\%$ 

Os cálculos foram realizados com o auxílio do *software Scilab*, onde um código foi desenvolvido para a realização das iterações, além do *Microsoft Excel.* Os resultados dos referidos cálculos estão expostos na [Tabela 3.](#page-47-1)

<span id="page-47-1"></span>

| <b>PONTO</b>            | Rotação          | P <sub>2</sub> | $P_3$ | Tr <sub>2</sub> | T <sub>2</sub> | $T_3$ estimada | $T_3$   | $\Delta T$ cc |
|-------------------------|------------------|----------------|-------|-----------------|----------------|----------------|---------|---------------|
|                         | (rpm)            | (bar)          | (bar) | (K)             | (K)            | (K)            | (K)     | (K)           |
| 1                       | 80000            | 1,263          | 1,238 | 321,62          | 335,77         | 851,51         | 851,51  | 515,73        |
| $\overline{2}$          | 94000            | 1,452          | 1,422 | 334,64          | 353,10         | 875,01         | 875,01  | 521,91        |
| 3                       | 108000           | 1,693          | 1,660 | 349,71          | 373,23         | 901,50         | 901,50  | 528,27        |
| $\overline{\mathbf{4}}$ | 123000           | 1,989          | 1,949 | 366,16          | 395,46         | 929,59         | 929,59  | 534,13        |
| 5                       | 137000           | 2,330          | 2,283 | 383,07          | 422,29         | 957,59         | 957,59  | 535,30        |
| 6                       | 151000           | 2,697          | 2,643 | 399,44          | 451,38         | 983,87         | 983,87  | 532,49        |
| 7                       | 165000           | 2,957          | 2,898 | 410,07          | 479,68         | 1000,55        | 1000,55 | 520,87        |
| 8                       | $\approx$ 113000 | 1,792          | 1,756 | 355,40          | 380,24         | 911,33         | 911,33  | 531,09        |
| 9                       | $\approx$ 85000  | 1,344          | 1,317 | 327,36          | 343,45         | 861,94         | 861,94  | 518,49        |
| 10                      | 123000           | 2,016          | 1,976 | 367,57          | 400,15         | 931,96         | 931,96  | 531,81        |

Tabela 3 – Resultado de Pressão e Temperatura dos Pontos 2 e 3 do ciclo (entrada e saída da CC)

Fonte: Pesquisa direta, 2021.

Destaca-se da [Tabela 3](#page-47-1) a máxima temperatura de saída da câmara de combustão com 1000,55 K no Ponto 7, além do maior ΔT para a câmara de combustão com o valor de 535,3 graus de variação para o Ponto 5.

Na [Figura 21,](#page-48-0) encontram-se as entradas (acima da linha tracejada) e os resultados (abaixo da linha tracejada) a partir do código desenvolvido no *software Scilab,* para o Ponto 7, que apresentou maior eficiência no compressor.

```
RP do compressor = 2
Rendimento Compressor para o ponto (0 a 1) = .72
Vazão mássica no compressor (Kg/s) = .15
        PARA EFICIÊNCIA DE 0.8 DA TURBINA
T1 = 291.550000 (K)T2 = 380.235321 (K)
T3 = 914.715980 (K)T4 = 798.150000 (K)Trabalho específico do compressor, Wc = 89.330063 kJ/kg
Trabalho específico da turbina, Wt = 129.771740 kJ/kg
Trabalho líquido específico, Wliq = 40.441677 kJ/kg
Razão de Consumo = 68.836299
Transferência de Calor = 1336.201649 kJ/kg
Eficiência do Sistema = 3.026615
Potência final = 6.066252 kW
```
Figura 21 – Entradas e resultados obtidos no *software Scilab* para o Ponto 8. Fonte: Pesquisa Direta (2021).

<span id="page-48-0"></span>Conforme exposto na [Figura 21,](#page-48-0) a temperatura na saída da câmara de combustão para o ponto de máxima eficiência (Ponto 8) é de 928 K. A baixa eficiência do sistema, com cerca de 3%, se dá pelo fato de o projeto visar maior velocidade na saída. Por se tratar de um motor aeronáutico (*turbojet*), o trabalho da turbina deve suprir apenas o trabalho requerido pelo compressor e o restante da energia seja utilizada para empuxo, daí a alta razão de consumo.

Ainda conforme a [Figura 21,](#page-48-0) ao comparar os valores de potência e eficiência térmica com trabalhos semelhantes como o de Pinto (2017), percebe-se grande coerência dos resultados, onde lá foi encontrado o valor de 5,9kW de potência e 4% de eficiência térmica, sendo aqui 6,1kW de potência e 3% de eficiência térmica.

#### <span id="page-48-1"></span>**4.3 Determinação da Massa de Combustível**

Para a determinação das vazões mássicas do combustível  $(\dot{m}_{comb})$  inicialmente foi calculado o valor de excesso de ar  $(\alpha)$  necessário para se alcançar a temperatura de saída da câmara de combustão (T3) a partir da entalpia específica dos elementos da reação química de combustão do combustível GLP. Os valores obtidos de excesso de ar (α) para atingir a temperatura T<sup>3</sup> de cada ponto estão expostos na [Tabela 4.](#page-49-0)

<span id="page-49-0"></span>

| <b>PONTO</b>            | $T_3(K)$ | <b>EXCESSO DE AR <math>(\alpha)</math></b> |
|-------------------------|----------|--------------------------------------------|
| 1                       | 858,78   | 1,08860                                    |
| $\overline{2}$          | 885,82   | 1,08997                                    |
| 3                       | 916,55   | 1,09075                                    |
| $\overline{\mathbf{4}}$ | 949,41   | 1,09074                                    |
| 5                       | 982,46   | 1,08988                                    |
| 6                       | 1013,8   | 1,08833                                    |
| $\overline{7}$          | 1033,8   | 1,08699                                    |
| 8                       | 928,01   | 1,09085                                    |
| 9                       | 870,76   | 1,08929                                    |
| 10                      | 952,19   | 1,09070                                    |

Tabela 4 - Excesso de Ar (α)

Fonte: Pesquisa direta, 2021

Como pode ser observado, os valores de excesso de ar variaram entre 8,83% e 9,08% em relação à quantidade de ar estequiométrica, o que era esperado conforme a bibliografia. Este excesso auxiliará na obtenção da temperatura T<sub>3</sub> desejada e proporcionará uma melhor queima do combustível. Com estes dados, prosseguiu-se para o cálculo da vazão mássica de combustível a partir do ar disponível na entrada da câmara de combustão.

Considerou-se que a massa de ar disponível na entrada da câmara de combustão  $(m_2)$ seria 55% da massa de ar total proveniente do compressor  $(\dot{m}_{total})$ , pois 45% do ar foi destinado ao resfriamento dos mancais em um primeiro momento, retornando depois para as zonas secundária e de diluição. Então, para cada ponto, os valores de vazão de ar disponível e vazão de combustível foram calculados e estão expostos na [Tabela 5.](#page-50-0)

<span id="page-50-0"></span>

| <b>PONTO</b>            | Vazão mássica | Vazão mássica    | Razão ar-   | <b>Razão</b>   |
|-------------------------|---------------|------------------|-------------|----------------|
|                         | de ar $(g/s)$ | de comb. $(g/s)$ | combustível | combustível-ar |
| $\mathbf{1}$            | 55,00         | 3,26             | 16,852      | 0,0593         |
| $\overline{2}$          | 64,90         | 3,85             | 16,873      | 0,0593         |
| 3                       | 77,00         | 4,56             | 16,885      | 0,0592         |
| $\overline{\mathbf{4}}$ | 91,85         | 5,44             | 16,885      | 0,0592         |
| 5                       | 109,45        | 6,49             | 16,871      | 0,0593         |
| 6                       | 127,60        | 7,57             | 16,847      | 0,0593         |
| $\overline{7}$          | 140,80        | 8,37             | 16,827      | 0,0594         |
| 8                       | 82,50         | 4,89             | 16,886      | 0,0593         |
| 9                       | 55,00         | 3,26             | 16,862      | 0,0593         |
| <b>10</b>               | 76,45         | 4,53             | 16,884      | 0,0593         |

Tabela 5 - Vazão mássica de ar disponível na entrada da CC e vazão de combustível

Observa-se na [Tabela 5](#page-50-0) que a vazão de combustível varia de 3,26 g/s a 8,37 g/s para os pontos analisados do projeto. Analisando os valores dos limites superior e inferior de flamabilidade (LSF e LIF), cujos percentuais são 8,4% e 1,6% para o propano e 2,1% e 9,5% (LSF e LIF, respectivamente), e os resultados obtidos na [Tabela 5,](#page-50-0) verificou-se que a razão ar combustível real está dentro destes limites, portanto a mistura seria inflamável.

#### <span id="page-50-1"></span>**4.4 Dimensionamento das Zonas da Câmara de Combustão**

O próximo passo envolveu o cálculo das vazões de ar em cada zona da câmara de combustão. Para isso, foram calculadas as razões de equivalência (Ф) global, pobre e rica, que são a relação entre o número de átomos do combustível e o número de átomos de ar na reação real (global), na condição de LIF (pobre) e LSF (rica), bem como, foi definida uma razão de equivalência para a Zona Primária ( $\Phi_{ZP}$ ) com o valor fixo de 2. Os resultados encontram-se na [Tabela 6.](#page-51-0)

<span id="page-51-0"></span>

| <b>PONTO</b>   | $T_2(K)$ | $\Phi_{POBRE}$ | $\Phi_{RICO}$ | $\Phi_{GLOBAL}$ | $\Phi$ <sub>GLOBAL</sub><br>$\Phi_{POBRE}$ | $\Phi_{\text{GLOBAL}}$<br>$\Phi_{RICO}$ | $\Phi_{\textit{GLOBAL}}$<br>$\Phi_{ZP}$ | $\dot{m}_{ZP}$ (g/s) |
|----------------|----------|----------------|---------------|-----------------|--------------------------------------------|-----------------------------------------|-----------------------------------------|----------------------|
| $\mathbf{1}$   | 335,77   | 0,2803         | 2,24396       | 0,9186          | 3,2761                                     | 0,4094                                  | 0,4593                                  | 25,26                |
| $\overline{2}$ | 353,10   | 0,2803         | 2,24396       | 0,9174          | 3,2720                                     | 0,4089                                  | 0,4587                                  | 29,77                |
| $\overline{3}$ | 373,23   | 0,2803         | 2,24396       | 0,9167          | 3,2696                                     | 0,4086                                  | 0,4584                                  | 35,30                |
| $\overline{4}$ | 395,46   | 0,2803         | 2,24396       | 0,9168          | 3,2697                                     | 0,4086                                  | 0,4584                                  | 42,10                |
| 5 <sup>5</sup> | 422,29   | 0,2803         | 2,24396       | 0,9175          | 3,2723                                     | 0,4089                                  | 0,4588                                  | 50,21                |
| 6              | 451,38   | 0,2803         | 2,24396       | 0,9188          | 3,2769                                     | 0,4095                                  | 0,4594                                  | 58,62                |
| $\overline{7}$ | 479,68   | 0,2803         | 2,24396       | 0,9199          | 3,2810                                     | 0,4100                                  | 0,4600                                  | 64,77                |
| 8              | 380,24   | 0,2803         | 2,24396       | 0,9167          | 3,2693                                     | 0,4085                                  | 0,4584                                  | 37,81                |
| 9              | 343,45   | 0,2803         | 2,24396       | 0,9180          | 3,2740                                     | 0,4091                                  | 0,4590                                  | 25,25                |
| 10             | 400,15   | 0,2803         | 2,24396       | 0,9168          | 3,2698                                     | 0,4086                                  | 0,4584                                  | 35,05                |

Tabela 6 - Razões de Equivalência e Vazão da Zona Primária (ZP)

A partir dos dados da [Tabela 6,](#page-51-0) pôde-se verificar que vazões na ZP abaixo de cerca de 41% da vazão disponível, observado na coluna de  $\frac{\Phi_{GLOBAL}}{\Phi_{RICO}}$ , poderiam causar instabilidades na combustão e formação de fuligem devido a uma razão de equivalência alta na ZP, ou seja, muito combustível para pouco ar. Ainda na [Tabela 6](#page-51-0) tem-se os valores obtidos para a vazão na ZP variando entre 25,25 g/s e 64,77 g/s.

Para a Zona Secundária (ZS), os cálculos consideram o maior valor de  $\phi$ <sub>GLOBAL</sub> e a vazão obtida para a Zona Primária. Na [Tabela 7](#page-52-0) estão os valores obtidos para a vazão na ZS, bem como, o percentual que representa a vazão total, uma vez que Lacava (2009) recomenda que os valores estejam entre 20% e 40%.

<span id="page-52-0"></span>

| <b>PONTO</b>   | $\dot{m}_{total}$ (g/s) | $\dot{m}_{ZS}$ (g/s) | $\frac{0}{0}$ |
|----------------|-------------------------|----------------------|---------------|
| 1              | 100                     | 37,85                | 37,85%        |
| $\overline{2}$ | 118                     | 44,70                | 37,88%        |
| 3              | 140                     | 53,06                | 37,90%        |
| $\overline{4}$ | 167                     | 63,30                | 37,90%        |
| 5              | 199                     | 75,39                | 37,88%        |
| 6              | 232                     | 87,80                | 37,85%        |
| $\overline{7}$ | 256                     | 96,81                | 37,82%        |
| 8              | 150                     | 56,86                | 37,90%        |
| 9              | 100                     | 37,87                | 37,87%        |
| 10             | 139                     | 52,68                | 37,90%        |

Tabela 7 - Vazão na Zona Secundária (ZS)

Percebe-se na [Tabela 7](#page-52-0) que os valores para vazão da Zona Secundária foram satisfatórios uma vez que estão dentro do recomendado pela literatura. Para a Zona de Diluição, todo o ar restante deve ser admitido. Os resultados para as vazões na última zona encontram-se na [Tabela 8.](#page-52-1)

<span id="page-52-1"></span>

| <b>PONTO</b>    | $\dot{m}_{total}$ (g/s) | $\dot{m}_{ZD}$ (g/s) | $\frac{0}{0}$ |
|-----------------|-------------------------|----------------------|---------------|
| 1               | 100                     | 36,89                | 37%           |
| $\overline{2}$  | 118                     | 43,52                | 37%           |
| 3               | 140                     | 51,64                | 37%           |
| $\overline{4}$  | 167                     | 61,60                | 37%           |
| $5\overline{)}$ | 199                     | 73,40                | 37%           |
| 6               | 232                     | 85,57                | 37%           |
| $\overline{7}$  | 256                     | 94,43                | 37%           |
| 8               | 150                     | 55,33                | 37%           |
| 9               | 100                     | 36,89                | 37%           |
| 10              | 139                     | 51,27                | 37%           |

Tabela 8 - Vazões da Zona de Diluição (ZD)

Fonte: Pesquisa direta, 2021

#### <span id="page-53-2"></span>**4.5 Dimensionamento da Câmara de Combustão**

Para a última parte do dimensionamento da câmara de combustão, calculou-se as áreas de referência pelos requisitos aerodinâmicos e pelos requisitos termoquímicos, segundo as equações propostas por Lacava (2009). Os resultados para as áreas de referência aerodinâmicas e os resultados obtidos quanto aos requisitos termoquímicos estão expostos na Tabela 9, juntamente com os valores para o diâmetro de referência para as correspondentes áreas.

<span id="page-53-0"></span>

| <b>PONTO</b>   | $A_{ref,Aero}$ (cm <sup>2</sup> ) | $A_{ref, Termo}$ (cm <sup>2</sup> ) | $\bm{D}_{ref}(\bm{cm})$ |
|----------------|-----------------------------------|-------------------------------------|-------------------------|
|                | 31,53                             | 84,66                               | 10,38                   |
| $\overline{2}$ | 33,21                             | 76,74                               | 9,88                    |
| 3              | 34,72                             | 68,01                               | 9,31                    |
| $\overline{4}$ | 36,30                             | 59,69                               | 8,72                    |
| 5              | 38,16                             | 51,97                               | 8,13                    |
| 6              | 39,73                             | 44,94                               | 7,56                    |
| 7              | 41,22                             | 40,09                               | 7,14                    |
| 8              | 35,48                             | 65,42                               | 9,13                    |
| 9              | 29,98                             | 76,81                               | 9,89                    |
| 10             | 29,98                             | 50,77                               | 8,04                    |

Tabela 9 - Áreas de Referência Aerodinâmicas e requisitos termoquímicos

Fonte: Pesquisa direta, 2021

Por se tratar de uma área mínima necessária, o maior valor encontrado deve ser considerado. Logo, a área de referência quanto aos requisitos aerodinâmicos é de 41,22 cm<sup>2</sup> (ponto 7). Uma vez que o maior valor encontrado para a área de referência termoquímica foi de  $84,66$  cm<sup>2</sup> (ponto 1), e esse valor é maior que o valor para a área de referência aerodinâmica, a área a ser utilizada será a termoquímica, bem como seu diâmetro de referência (0,1038 m).

Encontrado o diâmetro de referência, calculou-se os comprimentos de cada zona da câmara de combustão que podem ser encontrados na Tabela 10.

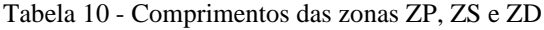

<span id="page-53-1"></span>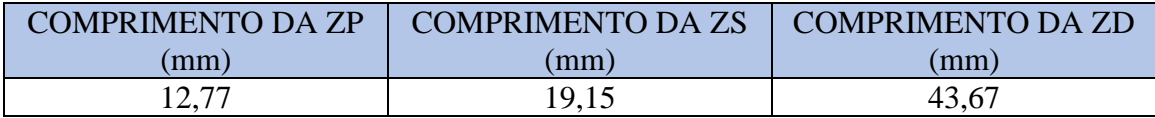

Fonte: Pesquisa direta, 2021

A partir da [Tabela 10,](#page-53-1) tem-se que o comprimento total da câmara de combustão é de aproximadamente 75,6 mm.

## <span id="page-54-1"></span>**4.6 Cálculo do Diâmetro dos Orifícios**

Como última parte deste trabalho, são calculados os diâmetros dos orifícios de passagem do ar necessário para cada zona da câmara de combustão. Para isso, calcula-se a partir da vazão de cada zona e das temperaturas e pressão na entrada da câmara de combustão ( $T_2$  e  $P_2$ , respectivamente), a área total necessária para os conjuntos de furos de cada zona.

Após esse processo, é verificada a velocidade de passagem do ar em cada furo, a fim de se obter um valor próximo ao estimado da velocidade de entrada na câmara, evitado alterações na pressão e também velocidades muito elevadas que poderiam provocar o apagamento da chama. Neste sentido, os resultados obtidos para os diâmetros e número de orifícios para cada zona da câmara de combustão encontram-se na [Tabela 11.](#page-54-0)

<span id="page-54-0"></span>

|                  | Diâmetro (mm) | $No$ de furos |
|------------------|---------------|---------------|
| Zona Primária    |               |               |
| Zona Secundária  |               |               |
| Zona de Diluição |               |               |

Tabela 11 - Diâmetros e Número de Orifícios

Fonte: Pesquisa direta, 2021

Portanto, conforme exposto na [Tabela 11,](#page-54-0) na zona primária da câmara de combustão, tem-se 22 furos com 6 mm de diâmetro, na zona secundária, 16 furos de 14 mm de diâmetro e, na zona de diluição, 8 furos com 18 mm de diâmetro. Os valores encontrados foram calculados com base na velocidade de passagem do ar pelos orifícios, afim de que não fosse apagada a chama devido um ar com velocidade muito elevada.

#### <span id="page-55-1"></span>**4.7 Desenhos em CAD**

Após todo o dimensionamento analítico, a câmara de combustão foi desenhada com o auxílio do *software SolidWorks.* Na [Figura 22,](#page-55-0) vê-se o eixo com o compressor e turbina do turbocompressor utilizado.

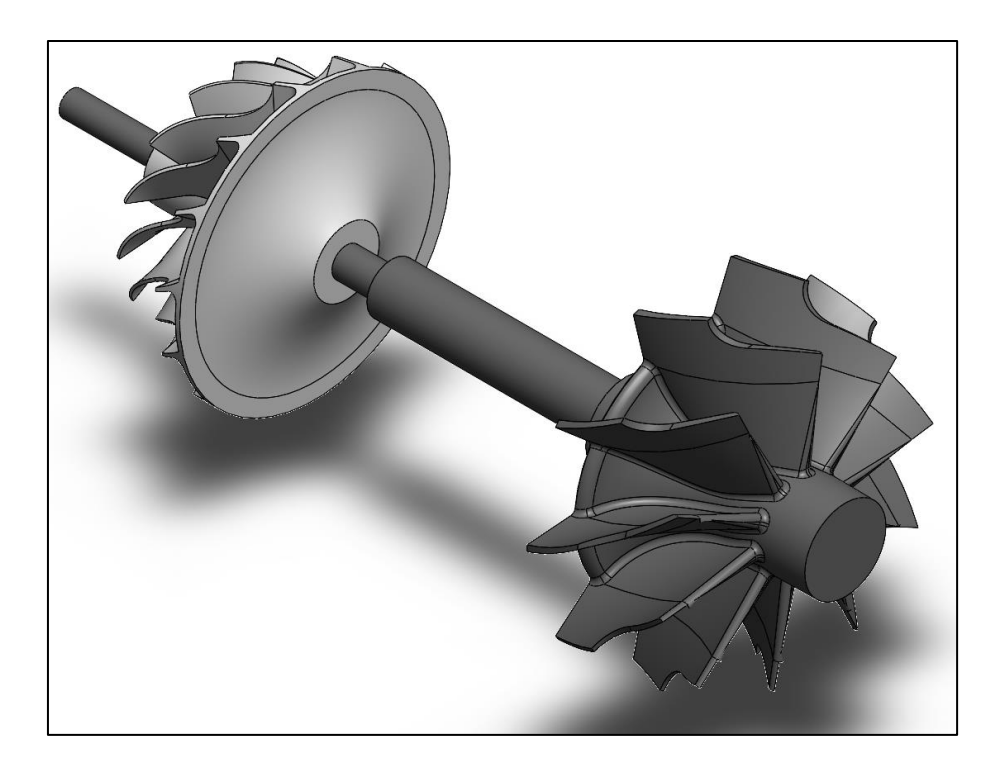

Figura 22 - Conjunto compressor-turbina Fonte: Pesquisa Direta (2021)

<span id="page-55-0"></span>O turbocompressor da [Figura 22](#page-55-0) foi modelado com suas dimensões reais, nenhuma alteração neste é necessária para que sejam acoplados ao conjunto do *turbojet.* A câmara de combustão dimensionada ficou dentro dos limites dimensionais deste eixo e pode ser observada na [Figura 24.](#page-56-1)

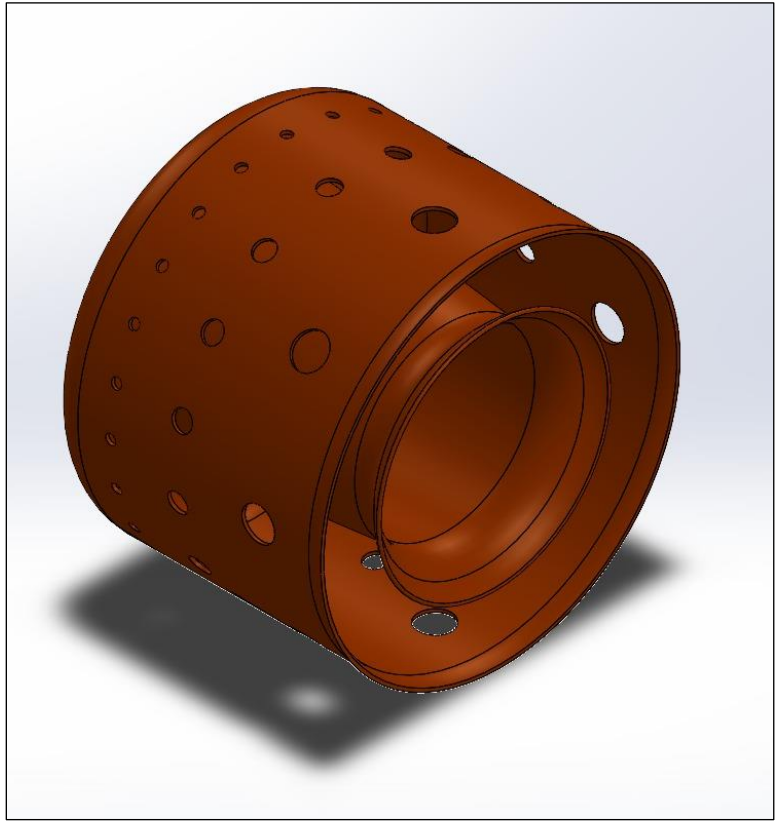

Figura 23 - Câmara de Combustão em *SolidWorks.* Fonte: Pesquisa Direta (2021)

<span id="page-56-0"></span>Na [Figura 23](#page-56-0) é possível observar os orifícios correspondentes a cada zona da câmara de combustão, sendo mais à esquerda os 22 orifícios de 6 mm de diâmetro referentes à zona primária, no centro os 16 orifícios de 14 mm da zona secundária e mais à direita, já no final da câmara, os 8 orifícios de 18 mm correspondentes à zona de diluição. Na [Figura 24,](#page-56-1) observa-se a montagem do conjunto final.

<span id="page-56-1"></span>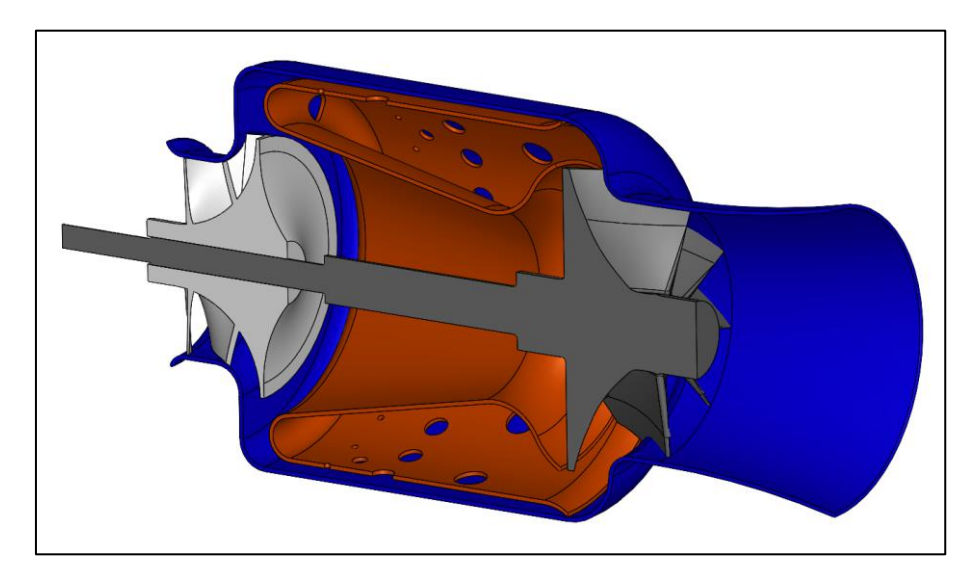

Figura 24 - Montagem final do conjunto da *turbojet*. Fonte: Pesquisa Direta (2021)

Como visto na [Figura 24,](#page-56-1) a câmara de combustão possui dimensões compatíveis com o conjunto do eixo (compressor e turbina), mantendo-se proporcional ao tamanho final do conjunto. Na [Figura 25](#page-57-0) observa-se a câmara de combustão com suas respectivas medidas.

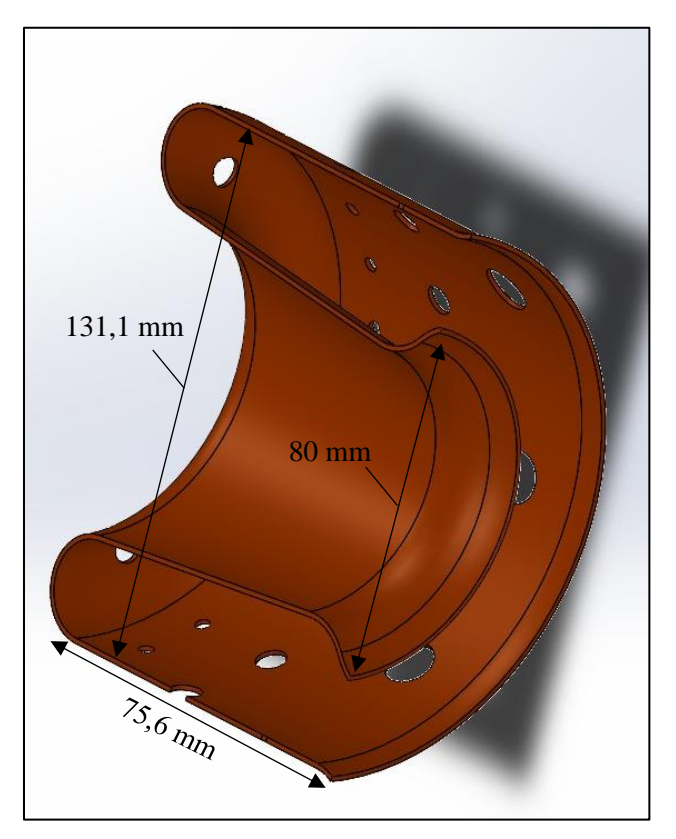

Figura 25 - Câmara de combustão e suas medidas. Fonte: Pesquisa Direta (2021).

<span id="page-57-0"></span>Assim como dimensionado no presente trabalho, expõe-se os valores finais para as dimensões da câmara de combustão na [Figura 25,](#page-57-0) com seus diâmetros externo e interno, com valor de 131,1 mm e 80 mm respectivamente, assim como, seu comprimento total com o valor de 75,6 mm.

Com isto, conclui-se o dimensionamento da câmara de combustão, assim como encerra- -se o presente capítulo, restando então as conclusões e recomendações no capitulo seguinte.

# <span id="page-58-0"></span>**5 CONCLUSÕES E RECOMENDAÇÕES**

Este capítulo trata das conclusões acerca do estudo realizado e também dispõe recomendações para trabalhos futuros.

#### <span id="page-58-1"></span>**5.1 Conclusões**

O presente trabalho teve como objetivo o dimensionamento de uma câmara de combustão para ser utilizada no projeto de uma turbina a gás *turbojet* a partir de um turbocompressor utilizado em veículos. Dimensionou-se a partir deste turbocompressor as medidas de comprimento, diâmetros e orifícios de cada zona da câmara de combustão, assim como, seu tamanho total, com o auxílio das equações propostas pelas diferentes bibliografias.

Destaca-se ainda neste trabalho a elaboração de um código iterativo para o *software Scilab,* que calcula as temperaturas e pressões do ciclo termodinâmico à partir de entradas do usuário, que otimiza o processo de cálculo de um projeto desta área. Além disso, retorna também os trabalhos do compressor e da turbina, bem como, o trabalho líquido, e ainda outras informações essenciais como a potência de eixo final estimada do motor. Tais resultados, quando comparados aos de outros trabalhos como o de Pinto (2017), apresentam valores bem coerentes, como a potência de aproximadamente 5,9 kW e eficiência térmica de cerca de 4% em Pinto (2017), com os resultados de 6kW de potência e eficiência térmica de 3% no presente trabalho.

Pode-se considerar também que os demais resultados encontrados estiveram dentro da faixa recomendada pela literatura como por exemplo, os percentuais de ar em cada zona da câmara de combustão, onde recomendava-se um percentual da massa de ar total de 20% a 24% para a zona primária e 30% a 40% para a zona secundária, sendo encontrados neste trabalho cerca de 23% para a zona primária e cerca de 38% para a zona secundária.

Com isso, o trabalho atende aos seus objetivos iniciais, uma vez que foi dimensionada e desenhada uma câmara de combustão para uma turbina a gás *turbojet* de bancada, além de colaborar com o desenvolvimento da própria turbina a gás *turbojet*, que poderá servir de bancada de estudos e demonstrações para os alunos do curso de Engenharia Mecânica.

#### <span id="page-58-2"></span>**5.2 Recomendações**

Como recomendações de trabalhos futuros, sugere-se o desenvolvimento de análises completas do conjunto em ferramentas computacionais de dinâmica de fluidos (CFD), para uma

aproximação ainda maior com a realidade. Recomenda-se também um projeto detalhado para todo o conjunto da turbina a gás, bem como sua construção, para serem avaliados na realidade os resultados aqui encontrados. Assim como para servir de testes para outros tipos de combustíveis, verificando-se a possibilidade de utilização de combustíveis provenientes de fontes renováveis. Ainda recomenda-se um projeto de um *turbofan* utilizando o protótipo como núcleo para aumento de eficiência e verificar sobre a possibilidade de conversão de um motor *turbojet* em um *turbofan*.

# <span id="page-60-0"></span>**REFERÊNCIAS BIBLIOGRÁFICAS**

ALMEIDA, J. C. **Elementos de Máquinas - Projeto de Sistemas Mecânicos**. Grupo GEN, 2017. Disponível em: <https://integrada.minhabiblioteca.com.br/#/books/9788595152991/> Acesso em: 26 Apr 2021

BATISTA, Vinicius O. **Desenvolvimento e construção da câmara de combustão e uma microturbina a gás**. Pato Branco: UTFPR, 2011. Disponível em: [<http://repositorio.utfpr.edu.br/jspui/handle/1/15121>](http://repositorio.utfpr.edu.br/jspui/handle/1/15121) Acesso em: 01/04/2021

BOYCE, M. P. **Gas Turbine Engineering Handbook**. 4ed. Oxford: Gulf Professional Publishing, 2012.

BRITANNICA. **He 178.** Disponível em: < <https://www.britannica.com/technology/He-178> > Acesso em: 29 Mar 2021.

BRUNETTI, F. **Motores de combustão interna**. Editora Blucher, 2018. Disponível em: [<https://integrada.minhabiblioteca.com.br/#/books/9788521212942/>](https://integrada.minhabiblioteca.com.br/#/books/9788521212942/) Acesso em: 26 Apr 2021

CAMPOS, André Perpignan Viviani de. **Desenvolvimento de um compressor radial para turbina a gás de pequeno porte**. Escola Politécnica da Universidade de São Paulo. São Paulo, 2013.

ÇENGEL, Y. A.; BOLES, M.A. **Termodinâmica: Grupo A**, 2013. Disponível em:<https://integrada.minhabiblioteca.com.br/#/books/9788580552010/> Acesso em: 1 Apr 2021

GIL, Antônio Carlos**. Como elaborar projetos de pesquisa**. 4. ed. São Paulo: Atlas, 2007.

GINSBERG, Jason. **The GEnx-2B67 Jet Engine**. Disponível em: [<http://large.stanford.edu/courses/2016/ph240/ginsberg2/](http://large.stanford.edu/courses/2016/ph240/ginsberg2/) > Acesso em: 29 Mar 2021.

GONÇALVES, Aryelton Dias.; SANTOS, Douglas M.; OLIVEIRA, Gabriel S. P.; FERREIRA, Jhonata I. C. P.; LEMOS, Lucas de Souza.; GONÇALVES, Marcos R. B. **Estudo de uma turbina à gás de dimensões reduzidas de único estágio**. Instituto Federal de Minas Gerais. Arcos, MG. 2019

LACAVA, P. T. **Capítulo 4: Projeto Básico de Câmara de Combustão.** II Escola de Combustão, ITA. São José dos Campos, SP, 2009.

LAKATOS, Eva Maria; MARCONI, Marina de Andrade. **Metodologia Científica.** São Paulo: Atlas,  $2004 - 4$ <sup>a</sup> ed.

LEFEBVRE, Arthur H.; BALLAL, Dilip, R. **Gas Turbine Combustion: Alternative fuels and emissions.** 3 ed. CRC Press, 2010.

MINAYO, M. C. S. **Pesquisa social: teoria, método e criatividade**. 22 ed. Rio de Janeiro: Vozes, 2003.

NATIONAL AIR AND SPACE MUSEUM. **Whittle W.1X Engine.** Disponível em: < [https://airandspace.si.edu/collection-objects/whittle-w1x-turbojet](https://airandspace.si.edu/collection-objects/whittle-w1x-turbojet-engine/nasm_A19500082000)[engine/nasm\\_A19500082000](https://airandspace.si.edu/collection-objects/whittle-w1x-turbojet-engine/nasm_A19500082000) > Acesso em: 29 Mar 2021.

NAVIA, Juliana Andrea Niño.; LACAVA, Pedro Teixeira.; SEPULVEDA, Jorge Iván Garcia. **Preliminary Design Methodology for Multifuel Gas Combustor**. Universidad Pontificia Bolivariana. Bolívia, 2015.

NEIVA, Caio Santos. **Análise teórica dos parâmetros operacionais de um sistema de injeção de combustível em uma turbina a gás.** Universidade federal de Ouro Preto, Ouro Preto, 2019.

NICOLLI, Riccardo. **Combat Aircraft. The legendary models from World War I to the present day.** Editora: White Star Publishers. Reino Unido, 2016.

PINTO, Daniel Vieira. **Análise Comparativa do Desempenho de Turbocompressores Veiculares com Câmara de Combustão Tubular na Microgeração de Energia**. Orientador: Prof. Dr. Carlos Roberto Altafini. 2017. 184 f. Tese (Mestrado em Engenharia Mecânica.) - Colegiado do Programa de Pós-Graduação em Engenharia Mecânica da Universidade de Caxias do Sul, Caxias do Sul, 2017. Disponível em: <https://repositorio.ucs.br/xmlui/bitstream/handle/11338/3253/Dissertacao%20Daniel%20Vie ira%20Pinto.pdf> Acesso em: 17 nov. 2021.

ROLLS ROYCE. **The Jet Engine**. 5<sup>th</sup> Edition. *Rolls Royce plc* 1996.

RUTTAN, Vernon W. **Is War Necessary for Economic Growth? Military Procurement and Technology Development**. Oxford University Press, 2006.

SARAVANAMUTTOO, H. I. H; ROGERS, G. F. C.; COHEN, H.; STRAZNICKY, P. V. **Gas Turbine Theory**. 5ª edição. Pearson, 2006

SILVA, C. R. O. **Metodologia do trabalho científico.** Fortaleza: Centro Federal e Educação Tecnológica do Ceará, 2004.

SILVA, Ramón Eduardo Pereira. **Projeto, construção e ensaio de uma câmara de combustão de microturbina operando com etanol.** 2015. 180f. Tese de doutorado em Aerodinâmica, Propulsão e Energia) - Instituto Tecnológico de Aeronáutica, São José dos Campos.

TADACHI, N. T.; FLORES, Mario Cesar Xavier. **Indicadores da Qualidade e do Desempenho.** 1997.

TSAI, L. **Design and Performance of a Gas-Turbine engine from an automobile turbocharger.** Massachusetts Institute of Technology, Massachusettes, 2003. Disponível em: <https://dspace.mit.edu/bitstream/handle/1721.1/32971/62861135-MIT.pdf?sequence=2> Acesso em: 13 Ago. 2021.

YOUNOSSI, Obaid *et al*. **Military Jet Engine Acquisition:** *Technology Basics and Cost-Estimating Methodology.* 2002.